# *Universidad: Centro Universitario ´´ José Martí Pérez ´´ Facultad: Contabilidad – Finanzas*

# *Título: Procedimientos de elementos cognoscitivos para la determinación de la inversión en Capital de Trabajo en el Hotel Ancón.*

# *Autor: Leoangel Gómez Hernández*

# *Tutor: M.Sc. Juan Carlos Lage Jiménez*

*Fecha: Junio del 2008* 

# *Resumen.*

La investigación practicada consiste en la creación de un procedimiento que permite evaluar la inversión en Capital de Trabajo para períodos de tiempo no mayores de un año. El procedimiento se basa en la determinación de un modelo matemático que servirá como herramienta financiera para determinar dicha inversión. Su basamento se fundamenta en la dependencia del Capital de Trabajo de las ventas, o sea de acuerdo al monto de ventas a lograrse así será el Capital de Trabajo a utilizarse para que dichas ventas puedan ser logradas, por lo que las ventas constituirán la variable independiente del modelo que se propone, siendo el Capital de Trabajo la variable dependiente. Este modelo tiene la característica de ser utilizado con corte horizontal para determinar el comportamiento mensual y luego uno vertical para conocer el Capital de Trabajo a obtenerse en el año. La indagación se realizó en el Hotel Ancón con motivo a diferentes intercambios de opiniones de oferta de trabajo científico realizada por parte del autor a la gerencia de dicha entidad. Las conclusiones obtenidas han sido de gran interés para ambas partes, lográndose resultados que serán objeto de experiencia para períodos de tiempos futuros en dicha entidad, lo cual se muestra y se detalla en la presente investigación, quedando la misma como prueba testifical de los resultados obtenidos, los cuales a su vez se encuentran avalados documentalmente por la dirección de esta institución. Resulta de gran importancia e interés para la comunidad empresarial del sector al cual pertenece el Hotel objeto de investigación, el criterio común entre investigador y gerencia de la empresa sobre la necesidad de generalizar el procedimiento estudiado al resto de las entidades del país.

# *Summary*

The investigation is practiced in the creation of a procedure to show that from two mathematical models, linear and modular respectively can anticipate and distribute sales for periods of time not exceeding one year, with a strong research in the determination of estimators for both models. The entire basement kinetic part of the historical valuation of sales for the last three years, from the consideration that these are the ones who most resemble the planning period, thus avoiding any major differences that imply or motivate the actions of a world which is suffering from an economic crisis that affects everyone in general. The inquiry was conducted at the Hotel Ancon on the occasion at different exchanges of views Bid scientific work done by the author to the management of that entity. The conclusions obtained have been of great interest to both sides, achieving results that are the subject of experience for future periods that entity, which is shown and described in the present investigation, it being the same as testimony of the results, which in turn are supported by documentary direction of this institution. It is of great importance and interest to the business community sector which belongs to the hotel under investigation, the common approach between researcher and management of the company on the need to generalize the procedure studied the rest of the entities in the country.

# *Introducción*

Durante varios años el Centro Universitario José Martí Pérez ha estado realizando estudios sobre la administración financiera del sector empresarial del territorio que abarca la provincia Sancti-Spíritus, tomando como herramienta básica para esto, los trabajos de diplomas de los alumnos graduados.

Es importante añadir que lo anterior expuesto no solamente tiene como fuente de información los trabajos de diploma de pre-grado realizado en los últimos 5 años, si no que se cuenta también con un número de trabajo de grados de Maestría aplicados a un determinado grupo de empresas dedicadas también a estas actividades.

Hay que señalar que los estudios anteriores han arrojado entre otros resultados una carencia de eficiencia y eficacia en la planeación de las ventas, partiendo desde su concepción, control, regulación y toma de decisiones motivado a la ausencia de tenencia de una herramienta financiera que le permita conocer para cualquier período de tiempo dado, el monto de las ventas a realizar, todo lo cual conlleva a la observación de la siguiente situación problémica: "*Las ventas definidas en los planes corrientes no reflejan las posibilidades reales de la entidad".*

Carlos Lage al presentar el Proyecto de Resolución Económica al V Congreso del PCC expresó*: "...la eficiencia debe transformarse de concepto económico en modo de actuar, controlar y exigir desde los que dirigen hasta cada trabajador..."*

Un perfeccionamiento empresarial es imposible lograrlo si no se tiene dominio del monto de ventas que se necesita para trabajar en cualquier período de tiempo, fundamentalmente a corto plazo, pues una administración financiera a corto plazo eficiente y eficaz, parte de una variable independiente fundamental, las ventas, pues a partir de ella se derivan el resto de los indicadores que conforman la gestión empresarial, aspecto este que puede apreciarse más adelante en la Parte

II de este trabajo, al valorar esta situación en el Hotel Ancón se observa la siguiente situación problémica:

#### **Situación problémica.**

La entidad Hotel Ancón de la Corporación Cubanacán S.A. no anticipa el comportamiento del capital de trabajo en sus planes corrientes.

#### **Problema científico.**

El Hotel Ancón carece de un procedimiento para anticipar el comportamiento del Capital de Trabajo en sus planes corrientes.

## *Objeto de la investigación.*

El proceso de planeación del Capital de Trabajo

#### **Campo de acción.**

Las finanzas, las estadísticas y las matemáticas en el Hotel Ancón

#### **Objetivo General.**

Elaborar un procedimiento que permita anticipar y analizar el comportamiento del Capital de trabajo en sus planes corrientes.

#### **Específicos.**

- Revisión bibliográfica.
- Elaboración del procedimiento
- Validación del procedimiento
- Implementación del procedimiento

#### **Hipótesis general.**

Si la entidad Hotel Ancón de la Corporación Cubanacán S.A. contara con un procedimiento entonces podría anticipar el Capital de trabajo en sus planes corrientes.

## **Variables Conceptuales.**

- Independiente: El procedimiento.
- Dependiente: Ventas.

## **Tareas o fases de la investigación.**

- Estudio de la bibliografía y fuentes**.**
- Diagnóstico del grado de eficiencia y eficacia sobre la planeación del capital de trabajo.
- Modelos matemáticos para la planeación del Capital de Trabajo.
- Validación de los modelos mediante programa sobre Excel realizado al efecto.
- Implementación.

## **Unidad de estudio.**

Hotel Ancón

## **Población a estudiar**

Hotel Ancón

#### **Muestra.**

Hotel Ancón

## **Tipo de muestra utilizado.**

Intencional.

## **Criterios de selección.**

Por solicitud de la dirección de turismo en la provincia de Sancti- Spíritus.

## **Tipo de investigación.**

Causal.

#### **Métodos.**

- ObservaciónAnálisis
- Consulta a expertosSíntesis
- AbstracciónInducción
- ExperimentoDeducción

#### **Técnicas:**

- Computacionales
- Entrevistas
- Trabajo creativo en grupo
- Cuestionarios

## **Tratamiento estadístico de los resultados.**

De comparación. Situación actual con relación a la obtenida mediante el modelo matemático, siendo la base de comparación la ofrecida por el modelo, ya que su resultado representa la mejor opción.

La gestión financiera supone un área de gran relevancia, puesto que implica aspectos muy variados que hacen referencia a las relaciones con clientes, proveedores y entidades financieras y a la gestión de los flujos monetarios derivados de dicha relación.

Hoy en día la gestión de las finanzas operativas se considera un área de gran interés dentro de las finanzas en general, con una especial atención a los flujos de cobro y pago. Los flujos operativos de las instalaciones hoteleras suponen las principales vías de entradas y salidas de los fondos en las mismas y de su

correcto funcionamiento y gestión depende en gran medida su tranquilidad financiera.

Los objetivos de la gestión financiera son:

- Maximizar el valor de mercado de la empresa.
- Maximizar la rentabilidad.
- Asegurar la liquidez.
- Disminuir el riesgo.

En tal sentido Carlos Lage en el año 1997 al presentar el Proyecto de la Resolución Económica del V Congreso del Partido Comunista de Cuba expresó:

"La eficiencia debe transformarse de concepto económico en modo de actuar, controlar y exigir, desde los que dirigen hasta cada trabajador. El socialismo, además de justicia, es eficiencia y es calidad. Lo que no es eficiente no es socialista y lo que no tenga calidad no debe ser producido".

De lo expuesto anteriormente se infiere la importancia que reviste en los momentos actuales para el desarrollo de la economía del país que las empresas administren adecuadamente los recursos materiales, financieros y laborales con vista a lograr la eficiencia económica, siendo esta la base fundamental del Perfeccionamiento Empresarial y un objetivo básico de la Resolución Económica al V Congreso del Partido Comunista de Cuba.

En el presente trabajo pretendemos establecer un procedimiento que permite anticipar y analizar el capital de trabajo para obtener flujos de efectivo que posibiliten efectuar pagos según lo contratado con los acreedores a corto plazo.

Pretendemos además que la gerencia del hotel tome decisiones con vista a lograr una administración eficiente de los recursos líquidos, lo que le permitirá disminuir el riesgo financiero e incrementar la liquidez y la rentabilidad económica, así como dotar a la dirección de un procedimiento teórico y práctico que posibilite la aplicación de nuevos métodos científicos para el análisis del capital de trabajo.

Se fundamenta el presente trabajo en el Diseño Teórico y Metodológico del Proyecto de investigación.

# *CAPITULO 1: Fundamentación teórica.*

#### **1.1-Revisión teórica del concepto Capital de Trabajo.**

Según J. Fred Weston y Eugene F. Brigham en Fundamentos de Administración Financiera*.* Décima Edición:

"El Capital de Trabajo, algunas veces denominado Capital de Trabajo Bruto, se refiere simplemente a los Activos Circulantes."(1)

"El Capital de Trabajo Neto se define como los Activos Circulantes menos los Pasivos Circulantes." (2)

"La inversión de una empresa en Activos a Corto Plazo (Efectivo, valores Negociables, Inventarios y Cuentas por Pagar)" (3)

Según Stephen A. Ross, Randolph W. Westerfield y Jeffrey F. Jaffe en Finanzas Corporativas.Tercera Edición:

"El Capital de Trabajo Neto: es la diferencia entre los Activos Circulantes menos los Pasivos Circulantes (exigible a corto plazo).El Capital de Trabajo Neto es positivo cuando los Activos Circulantes son mayores que los Pasivos Circulantes." (4)

"El término Capital de Trabajo Neto se relaciona a la toma de decisiones financieras a corto plazo. La toma de decisiones del Capital de Trabajo Neto también depende del Flujo de Caja y el Valor Actual Neto." (5)

Según Miguel Ángel Benítez Miranda y Maria Victoria Miranda De arribas en Contabilidad y Finanzas para la formación económica de los cuadros de dirección:

"...Capital de Trabajo es la diferencia entre los Activos Circulantes y Pasivos Circulantes de una empresa..." (6)

# *Introducción*

Según Juan Pablo Cruz y Corro Sánchez y Alfredo Nava Sorela en el Curso Integral de Finanzas Corporativas del Mintur:

"Capital de Trabajo para los proyectos nuevos: es el dinero necesario para iniciar las labores de producción y ventas de la empresa, hasta el momento en que esta es capaz de generar los ingresos suficientes para cubrir el total de los costos y gastos que se generan en la operación."(7)

"El Capital de Trabajo sigue el ciclo del dinero – producto – servicio – dinero, por lo que es finalmente efectivo." (8)

"El Capital de Trabajo para un proyecto se compone del efectivo, que sirve para cubrir costos y gastos, inventarios de materias primas, productos en proceso y productos terminados." (9)

Según Brealey y Myers en Fundamentos de Financiación Empresarial:

Fondo de Maniobra Neto es el activo circulante menos el pasivo circulante (10)

Utilizaremos el concepto de capital de trabajo actuante como el dinero necesario para iniciar las labores de producción y ventas de la empresa, hasta el momento en que la misma es capaz de generar los ingresos suficientes para cubrir el total de los costos y gastos, momento en que se pone de manifiesto la diferencia entre el activo circulante y el pasivo circulante.

Por lo tanto Capital de Trabajo para esta investigación va a ser igual activo circulante, dividiéndose para su análisis en:

Capital de Trabajo Actuante: el cual constituye la parte del activo circulante que cubre las obligaciones a corto plazo

Capital de Trabajo precautario o fondo de maniobra: representa la diferencia entre el activo circulante y el pasivo circulante, o sea, refleja el importe del activo circulante que no ha sido suministrado por los acreedores a corto plazo.

La administración del circulante constituye uno de los aspectos más importantes de la administración financiera, ya que si la empresa no puede mantener un nivel satisfactorio de capital de trabajo es probable que llegue a un estado de insolvencia y que se vea forzada a declararse en quiebra.

En la medida que la empresa pueda predecir con mayor exactitud sus flujos de caja, menor será el capital de trabajo que necesite. Gráficamente lo podemos representar de la siguiente forma:

**Activo Pasivo+capital** 

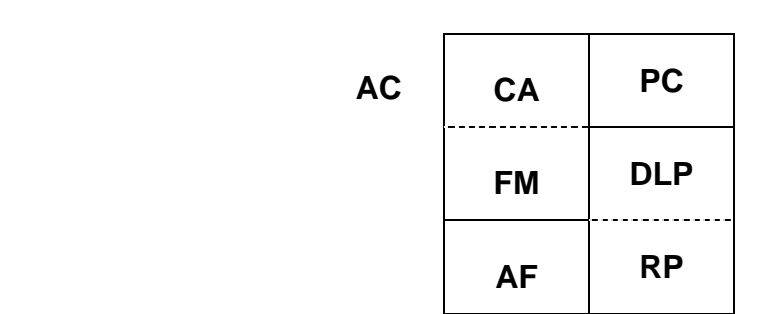

- **CA:** Capital de Trabajo Actuante
- **AC:** Activo Circulante
- **PC:** Pasivo Circulante
- **FM:** Fondo de Maniobra
- **AF:** Activo Fijo
- **RP:** Recursos Propios
- **DLP:** Deudas a largo plazo

De ahí que la administración del capital de trabajo determine la posición de liquidez de la empresa, siendo esta necesaria para la supervivencia, pues para que exista liquidez precautaria el activo circulante debe ser mayor que el pasivo circulante lo que significa que el pasivo circulante financia una parte del activo circulante constituyendo la parte no financiada el fondo de maniobra o capital de trabajo precautario.

## *¿Quién financia el fondo de maniobra?*

Numerosos autores en reconocidas publicaciones señalan que es financiado por las fuentes de financiamiento permanentes, las que pueden ser propias o no, pues para garantizar sus operaciones normales, las entidades necesitan una

cantidad determinada de Capital de Trabajo ya que si tiene menor se afectaría el desarrollo normal de sus operaciones y si tiene más, tendría recursos ociosos. De aquí se infiere que un negocio para que funcione sin restricciones financieras y pueda hacer frente a emergencias y pérdidas sin peligro de un desastre financiero debe poseer, el Capital de Trabajo adecuado, ya que este:

- Protege al negocio del efecto adverso para una disminución en los valores del activo circulante.
- Asegura en alto grado el mantenimiento del crédito de la empresa y provee lo necesario para hacer frente a emergencias tales como: inundaciones, incendios, etc.
- Permite tener los inventarios a un nivel que capacitará el negocio para servir satisfactoriamente las necesidades de los clientes.
- Capacita a la empresa a otorgar condiciones de créditos favorables a sus clientes.
- Capacita a la empresa a operar su negocio más eficientemente porque no debe haber demora en la obtención de materiales.

Las necesidades de capital de trabajo no son las mismas para todo tipo de negocio, sino que dependen de diferentes factores entre los que podemos citar:

• La naturaleza general del tipo de negocio, ya que no tienen las mismas necesidades una empresa de servicios públicos donde los inventarios y cuentas por cobrar son convertidos con rapidez en efectivo que una compañía industrial donde existen grandes inversiones en inventarios y cuentas por cobrar y donde las rotaciones son relativamente lentas; en este último caso se requiere de una mayor cantidad de capital de trabajo.

• El tiempo requerido para la fabricación o para obtener la mercancía que se ha de vender y el costo unitario de la misma. Mientras mayor sea el tiempo requerido para la fabricación de la mercancía, o para obtenerla, mayor

cantidad de capital de trabajo se requerirá. Además, la necesidad de capital de trabajo variará, dependiendo del costo unitario de la mercancía vendida.

- El volumen de ventas: el volumen de ventas y las necesidades de capital de trabajo se relacionan directamente, debido a la inversión de capital de trabajo en costos de operación, inventarios y cuentas por cobrar; aunque no quiere decir que si aumentan las ventas necesariamente aumentará en esa misma proporción el capital de trabajo. A medida que el negocio se hace mayor, puede beneficiarse un uso más eficiente del capital de trabajo, su situación en cuanto a créditos puede mejorar sustancialmente, puede ser capaz de comprar mercancías en grandes cantidades a precios más bajos y por lo tanto las necesidades de su capital de trabajo pueden reducirse.
- Condiciones de compra venta: mientras más liberales sean las condiciones de crédito concedidas a los clientes, mayor será la cantidad de capital de trabajo que estará representada por las cuentas por cobrar.
- La rotación de inventarios: mientras mayor sea la rotación de inventarios menor será el importe de capital de trabajo que hará falta y habrá menor riesgo de pérdidas debido a los bajos de los precios, cambios en la demanda o en el estilo, también existirá un costo menor en llevar los inventarios.
- Rotación de cuentas por cobrar: mientras menor tiempo se requiera para cobrar dichas cuentas, menor será el importe de capital de trabajo que se va a necesitar. La rotación de cuentas por cobrar puede aumentarse por

medio de la venta o por cesión de cuentas por cobrar como garantía, o sea, vender cuentas por cobrar, un conocimiento conocido como "Factoraje".

• El ciclo de negocios: en época de prosperidad, existe una tendencia de los negocios a comprar mercancía adelantándose a sus necesidades para aprovechar los precios más bajos y así están más seguros de tener

inventarios adecuados y, por tanto, será necesario una cantidad mayor de capital de trabajo.

Finalmente podemos decir que el capital de trabajo cumple dos funciones, una económica y otra financiera. En su función económica puede ser considerado como bienes complementarios y heterogéneos de producción que concurren a la creación de productos y servicios por parte de la empresa. Es complementario en la medida en que son necesarios junto a los bienes de capital para el desarrollo de la producción y es heterogéneo en la medida en que se encuentra formado por componentes diversos con diferentes grados de liquidez. Como quiera que la empresa necesite permanentemente un capital de trabajo (recursos circulantes) es necesario que sea financiado con cierta estabilidad (a largo plazo) al objeto de garantizar el equilibrio financiero. En su función financiera debe garantizar la adecuación entre los ritmos de liquidez y exigibilidad de los activos y pasivos.

# **1.2-Los Estados Financieros como fuentes para el análisis del Capital de Trabajo.**

Los estados financieros muestran ampliamente y de forma variada informaciones de la actividad empresarial.

Los tipos de estados y las formas de exposición están en dependencia de diferentes factores:

- Normas legales.
- Características de la actividad productiva.
- Finalidad del análisis.
- Urgencia del análisis.
- La costumbre.

La información brindada por ellos, puede ser para uso interno o externo. Íntimamente es utilizado por la administración, los colectivos laborales, etc.

Para uso externo interesan a los acreedores de mercancías, de préstamos al estado, etc.

El análisis del capital de trabajo puede hacerse para interés interno o externo; o ambos inclusive.

En nuestro país los estados financieros fundamentales y de obligatoriedad establecidos por el Ministerio de Finanzas y Precios son:

- Balance General.
- Estado de Resultado.
- Estado de Origen y Aplicación de Fondos.

El Balance General constituye el documento económico-financiero por excelencia, el cual debe reflejar fielmente la situación estática de la empresa en un momento determinado. Periódicamente las empresas preparan balance donde sencillamente indican lo que poseen en bienes y derechos y lo que deben y el monto de su patrimonio, o sea, de sus recursos propios.

Su objetivo es el de sintetizar dónde se encuentran invertidos los valores de la empresa (activo) y el origen y la fuente de donde provienen esos valores (pasivo y capital). Presentando las siguientes características:

- Muestra los activos, pasivos y patrimonio de la entidad.
- Se confecciona sobre la base del saldo de las cuentas reales.
- La información que brinda está enmarcada en una fecha fija.

El balance debe representar en forma clara los tres grandes grupos de cuentas reales: Activo, Pasivo y Patrimonio.

- Los activos constituyen los recursos económicos de propiedad de una empresa y que se esperan beneficiarán las operaciones futuras. Los activos pueden tener forma física definida, por ejemplo: edificios, maquinarias, mercancías. Por otra parte algunos activos no tienen forma física o tangible, sino que existen en forma de títulos o derechos legales, ejemplo: los derechos de patentes.
- Los pasivos son todas las obligaciones, las deudas o cargos de una entidad.
- El patrimonio en una empresa representa los recursos invertidos por el propietario, es la diferencia entre activos totales y pasivo.

El Estado de Resultado, también conocido como cuenta de pérdidas y ganancias o ingresos y gastos, a diferencia del balance general, que nos muestra una situación estática, nos muestra los resultados de un período, por lo tanto es un documento dinámico, se basa en que una empresa obtiene ingresos por los productos o servicios que vende, pero por otra parte gasta dinero para poder venderlos. La diferencia entre sus ingresos y sus gastos genera un resultado que puede ser positivo (utilidades) o negativo (pérdida).

Existen varias formas de presentar un estado de resultado. Para favorecer el análisis e interpretación del mismo presentamos un formato escalonado, donde se destacan sus niveles de resultados:

Formato del Estado de Resultado:

Ventas Brutas.

- (-) Devoluciones y Rebajas en ventas. Ventas Netas.
- (-) Costo de Ventas.

Utilidad Bruta de Operaciones.

(-) Gasto de Operaciones.

Utilidad Neta en Operaciones.

 (Más o menos) Resultados extraordinarios. Utilidad antes de intereses e impuestos.

(-) Impuestos.

Utilidad Neta.

(-) Dividendos.

Utilidades Retenidas.

Si es comparativo el estado de ingresos y gastos reflejará las tendencias de las operaciones de un período a otro y para el usuario será de ayuda máxima como elemento de juicio, si se presenta comparado con cifras de períodos anteriores y/o cifras presupuestadas, será de mayor utilidad, pues al determinar las variaciones se logra conocer las deficiencias o mejorías realizadas.

El resultado es un enlace entre el balance general y el estado de ganancia y pérdida, ya que la utilidad neta o la pérdida pasará al balance incrementado, disminuyendo el patrimonio.

El Estado de Origen y Aplicación de Fondos o Estado de Cambio en la Posición Financiera de la empresa, explica la diferencia conceptual entre la rentabilidad productiva y la rentabilidad financiera de las organizaciones, o sea, esclarece cuál es la causa de la empresa con gran valor de utilidad neta, y no tener efectivo disponible para realizar sus operaciones, o si la misma está necesitada de financiamiento externo.

Este estado puede confeccionarse sobre la base de dos aspectos:

 **1-**Capital de Trabajo.

**2-**Efectivo.

Cuando se conforma a través del Capital de Trabajo muestra los cambios financieros sufridos por la entidad entre dos períodos. Tiene como objetivo dos aspectos fundamentales:

 **1-** Informar sobre los cambios ocurridos en la estructura financiera de la entidad, mostrando la generación de recursos provenientes de las operaciones del período.

 **2-** Revelar información financiera completa sobre los cambios en la estructura financiera de la entidad que no muestran el balance general y el estado de ingresos y gastos.

El estado debe mostrar de forma clara el resultado de las actividades de financiamiento e inversión, así como los recursos provenientes de las operaciones y los cambios en la estructura financiera durante el período a que se refiera; de esta forma resulta de gran utilidad para la administración ya que en el mismo encuentra la información necesaria para proyectar su expansión, programas de financiamiento, etc. En otras palabras le revela, entre otros casos, la capacidad de generar recursos que tiene la entidad.

La base para preparar este estado de cambios en la situación financiera es un balance comparativo que proporciona las variaciones entre una fecha y otra, así como la relación existente con el estado de ingresos y gastos.

La metodología que se usa para calcular los orígenes y las aplicaciones de fondos es relativamente sencilla. Los aumentos de activos representan una aplicación.

Las disminuciones de activos, un origen de fondos. Los aumentos de los derechos sobre los activos (pasivo y capital contable) representan un origen, las disminuciones de los derechos sobre activos (pasivo y capital contable)son una aplicación.

A continuación mostramos los orígenes y aplicaciones de los recursos. Orígenes de Recursos

**1-**Aumento de capital contable.

45

- a) Por utilidades: recursos propios. La utilidad neta que se muestran en el estado de ingresos y gastos es el rendimiento de las operaciones, lo que produce un aumento en el activo neto y en el capital contable.
- b) Por aumentos en el capital social: recursos externos. Al igual que en el anterior, producen un aumento en el activo neto y en el capital contable.

**2-**Aumentos de pasivos no circulantes. Al recibir préstamos la empresa recibe recursos externos.

**3-**Disminución de activos no circulantes: recursos propios. La depreciación, la amortización y el agotamiento son fuentes de recursos autofinanciados; lo mismo las ventas de activos fijos, que deberán tomarse por su valor neto, es decir, el valor de inversión menos depreciación acumulada.

**4-**Disminución del capital de trabajo. Obtención de recursos del ciclo financiero a corto plazo como resultado del cambio en la estructura financiera de la empresa.

#### Aplicaciones de Recursos.

**1-**Disminución del capital contable.

- a) Por pérdidas. Las pérdidas como aspecto contrario a las utilidades, representan una salida de recursos. La pérdida puede reflejarse en una disminución de activo, en un aumento de pasivo o en una combinación de ambos.
- b) Las utilidades repartidas, por retiro de capital. Es decir, como consecuencia de decretar dividendos o amortizar en una sociedad anónima acciones con utilidades, o bien como retiro de aportaciones de socios o accionistas.

**2-**Aumentos de activos no circulantes. Al invertir la empresa en activos no circulantes está aplicando sus recursos.

**3-**Disminuciones de pasivos no circulantes. Al reducir los pasivos no circulantes la empresa aplica sus recursos.

**4-**Aumentar el capital de trabajo. Aplicación de recursos en el ciclo financiero a corto plazo, como resultado del cambio en la estructura financiera de la empresa.

En resumen, podemos decir que el estado de origen y aplicación de fondos proporciona elementos para analizar más profundamente los patrones que adoptan los flujos de fondos dentro de la empresa; con balances generales y estados de resultados proyectados, se puede construir un estado proforma o proyectado de origen y aplicación de fondos para mostrar la manera en que una empresa planea adquirir y emplear sus fondos durante algún período futuro.

#### **1.3 Flujo de Efectivo.**

**Steven E.Bolten** en su libro de Administración Financiera plantea:

*"El efectivo es el dinero que se dispone en caja a la cuenta de cheques, así como aquellos documentos que posee la entidad cobraderos a la vista."* 

Un aspecto importante es que el fondo de maniobra no es lo mismo que flujo de efectivo, por ejemplo, un incremento de las existencias provoca una disminución del flujo de caja, pero no afecta el fondo de maniobra.

Cuando el estado se confecciona sobre la base de efectivo pueden usarse dos métodos:

1-Método Indirecto.

2-Método Directo.

#### **1.3.1 El Método Indirecto.**

Este método llamado Flujo de Efectivo o Flujo de Caja, tiene como objetivo determinar el impacto que tienen las actividades operativas, de inversión y del financiamiento de una empresa sobre sus flujos de efectivo a lo largo de un período contable.

#### Pasos para la preparación del estado de flujo de efectivo.

El primer paso que debe darse al preparar un estado de flujo de efectivo consiste en identificar aquellas partidas del balance general que han proporcionado efectivo y aquellos que han usado efectivo durante el año. Esto se hace mediante la elaboración de un estado de origen y aplicación de recursos. Primeramente se debe determinar el cambio habido en cada cuenta del balance general, y posteriormente dicho cambio se registra como un origen o como una aplicación de recursos de acuerdo con las siguientes reglas:

#### Orígenes de recursos:

**1-** Cualquier aumento en una cuenta de pasivos o de capital contable pedir fondos en préstamo a un banco es un ejemplo de un origen de fondos.

**2-** Cualquier disminución en una cuenta de activos. La venta de algunos tipos de activos fijos y la reducción de inventarios son otros ejemplos de orígenes de fondos.

#### Aplicaciones de recursos:

**1-** Cualquier disminución en una cuenta de pasivo o de capital contable. La liquidación de un préstamo es un ejemplo de una aplicación de fondos.

**2-** Cualquier aumento en una cuenta de activos. La adquisición de activos fijos y el desarrollo de inventarios son otros ejemplos de aplicaciones de fondos.

Por consiguiente, los orígenes de recursos incluyen los préstamos bancarios y las utilidades retenidas, así como el dinero generado por la venta de activos, por la cobranza de cuentas por cobrar y aun por cualquier disminución de la cuenta de efectivo. Las aplicaciones incluyen la adquisición de activos fijos, la acumulación de cuentas por cobrar o de inventarios y la liquidación de deudas.

#### **1.3.2 El Método Directo.**

Este método se basa en la suma de todos los ingresos que proporcionan efectivo y se sustraen los gastos que se pagan en efectivo. Permite calcular el mínimo de efectivo necesario para la actividad y también permite programar los desembolsos del período, así como la programación del financiamiento de los pagos.

Se puede determinar:

- A través del presupuesto de tesorería.
- Por los días de venta a financiar.
- Por las cuentas de gestión del circulante.

**1-** A través del presupuesto de tesorería

Es un método que consiste en confeccionar un presupuesto de caja de las actividades ordinarias para los próximos meses.

+ COBROS DE CLIENTES

- + COBROS DE OTROS DEUDORES
- PAGOS A PROVEEDORES
- PAGOS AL PERSONAL
- PAGOS DE APORTES, TRIBUTOS, ETC.
- PAGOS A OTROS ACREEDORES
	- (a) SALDO DE TESORERIA DE LAS OPERACIONES DE

EXPLOTACION

+ COBROS DE INTERESES Y DIVIDENDOS

- PAGOS DE INTERESES Y COMISIONES

(b) OPERACIONES FINANCIERAS DERIVADAS

+ COBROS INUSUALES

- PAGOS INUSUALES

(c) OPERACIONES INUSUALES (son actividades ordinarias pero

poco frecuentes)

- PAGOS EN COCEPTO DE IMPUESTOS SOBRE UTILIDADES

(d) IMPUESTOS SOBRE UTILIDADES

 $(e) = (a) + (b) + (c) + (d) = FLUJOS DE TESORERIA DE LAS$ 

ACTIVIDADES

#### **ORDINARIAS**

# FLUJOS DE TESORERIA DE LAS ACTIVIDADES ORDINARIAS + SALDO INICIAL DE DISPONIBLE

#### - SALDO FINAL MINIMO NECESARIO DE DISPONIBLE

#### NECESIDAD O SOBRANTE DE EFECTIVO O TESORERIA

En base a los flujos netos de tesorería previstos, para el próximo período se puede conocer si se precisa financiación adicional para el circulante o no. Para ello deberá tenerse en cuenta también el saldo disponible al principio del período y el saldo disponible mínimo al final del período estudiado.

Si el resultado de este cálculo es negativo, indicará que a la empresa le hará falta financiación adicional para su fondo de tesorería.

Esto es lo que suele ocurrir en empresas que tienen ciclos de caja en los que pagan a proveedores bastante antes de cobrar a clientes.

En cambio si el resultado es positivo, la empresa tendrá sobrante de fondo de tesorería que podrá invertir, por ejemplo, en inversiones financieras temporales. Como ya se ha indicado, es habitual encontrar esta situación en empresas con ciclos de caja muy favorables, por ejemplo, las cadenas de mercados.

Dado que el método expuesto solo se ha tenido en cuenta los movimientos de tesorería relacionados con las actividades ordinarias, si la empresa ha de realizar transacciones extraordinarias u otros movimientos relacionados con inversiones en inmovilizados o con préstamos, tendrá que tenerlo en cuenta al estimar sus necesidades financieras.

**2-** Por los días de venta a financiar.

Este método alternativo también es utilizado por los analistas. Al basarse en datos medios, en lugar de previsiones de movimiento de tesorería, los resultados acostumbran a no coincidir con los del método expuesto anteriormente.

50

El cálculo se realiza por etapas, que son las siguientes:

Primera etapa: cálculo de los plazos que forman el ciclo de caja.

- Inventarios de Materias Primas.
- Inventarios de Productos en Proceso.
- Inventarios de Productos Terminados.
- Financiación a clientes.
- Financiación de proveedores y otros gastos de explotación.

Segunda etapa: conversión de los plazos anteriores en días de venta a precio de venta.

Tercera etapa: cálculo del número de días de venta a precio de venta a financiar.

Cuarta etapa: conversión en unidades monetarias de los días a financiar para obtener las necesidades del fondo de maniobra.

En la cuarta etapa calculamos las necesidades del fondo de tesorería, multiplicando el número de días de ventas a financiar por la venta diaria:

Venta diaria = Ventas anuales / 365 días

Fondo de tesorería = # de días de ventas a financiar x Venta diaria

En la quinta etapa el importe calculado, al que hay que añadir el disponible mínimo necesario, viene a representar la diferencia entre el activo circulante y el pasivo circulante, teniendo en cuenta solamente las actividades extraordinarias.

Estructura para determinar el fondo de maniobra:

Activo circulante (existencias, clientes)

- Pasivo circulante (proveedores, gastos de explotación)

Fondo de maniobra sin tener en cuenta el disponible mínimo necesario

+ Disponible mínimo necesario

Fondo de maniobra

**3-** Por las cuentas de gestión del circulante.

Este método puede elaborarse con los datos del último balance o con las previsiones a un año. En el primer caso, facilitará las necesidades del fondo de tesorería. En cambio, en el segundo caso, informará de las necesidades del fondo de tesorería que tendrá la empresa dentro de un año. El proceso que se sigue es el siguiente:

#### **Stock**

- + Clientes
- + Efectos por cobrar
- + Disponible mínimo necesario
	- Proveedores
	- Deudas de explotación
- = Fondo de tesorería o efectivo

Diferentes puntos de vista del Fondo de Maniobra .

 Activo Circulante – Pasivo Circulante (desde el punto de vista de la inversión)

FONDO DE MANIOBRA

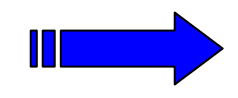

 Recursos Permanentes – Activo Fijo (desde el punto de vista del financiamiento de la inversión) Si el fondo de maniobra aparente, que es el que realmente tiene la empresa, es menor que el fondo de maniobra necesario hay un déficit de fondo de maniobra y deberá buscarse financiación adicional. En caso contrario, existe un exceso de fondo de maniobra.

Si ambos fondos de maniobra, aparente y necesario, coinciden, la situación financiera es correcta.

Si FMA es mayor que FMN entonces hay exceso de fondo de maniobra.

Si FMA es menor que FMN entonces hay déficit de fondo de maniobra.

Algunas medidas a tomar cuando existe déficit de fondo de maniobra:

- Intentar que las materias primas sean almacenadas por los proveedores.
- Reducir los días del ciclo de producción.
- Reducir las existencias de productos terminados.
- Facturar antes a los clientes.
- Negociar con los proveedores plazos de pago más largos.
- Aumentar el capital propio o el exigible a largo plazo.
- Vender activo fijo.
- Reducir el exigible a corto plazo.

Si hay exceso del fondo de maniobra, el principal problema existente es que pueden estar infrautilizados algunos elementos del activo circulante.

Algunas medidas a tomar cuando existe exceso del fondo de maniobra:

- Rentabilizar al máximo la inversión en activo circulante.
- Reducir los capitales permanentes.

# **1.4 Equilibrio financiero.**

El equilibrio financiero está relacionado con las adecuadas proporciones que deben existir entre las distintas fuentes de financiamiento que una entidad tiene a su disposición.

Una política coherente en este sentido explica a su vez la compensación entre riesgo y rendimiento, ya que una mayor cantidad de deudas aumenta el riesgo de no alcanzar las utilidades proyectadas por la empresa, sin embargo, si el endeudamiento es alto conduce a una tasa de rendimiento mayor, por tanto, el equilibrio financiero se obtiene cuando se logra un equilibrio entre riesgo y rendimiento de modo tal que maximizando los resultados de la empresa, con un nivel de riesgo aceptable, se compatibilice con su grado de aversión al riesgo.

Existen factores que influyen de manera decisiva en el equilibrio financiero:

- El riesgo inherente a la actividad propia de la empresa aún cuando no usara como fuente de financiamiento las deudas.
- La posición de la administración de la empresa en cuanto a ser más o menos agresivos en sus esfuerzos por obtener utilidades.

Teniendo en cuenta lo expresado anteriormente y llevando éste análisis al balance general, se logrará el equilibrio partiendo del establecimiento de una correlación entre la estructura económica de la empresa y su estructura financiera.

Podríamos considerar que una empresa se encuentra en equilibrio financiero cuando los recursos permanentes (propios y ajenos a largo plazo) financian activos fijos y los recursos a corto plazo o pasivos circulantes se encuentran materializados en el activo circulante.

Este equilibrio podrá representarse de la siguiente forma:

Activo = Pasivo + Capital

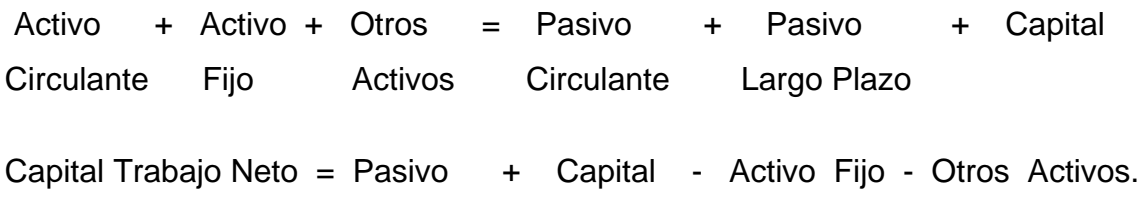

Largo Plazo

Gráficamente sería:

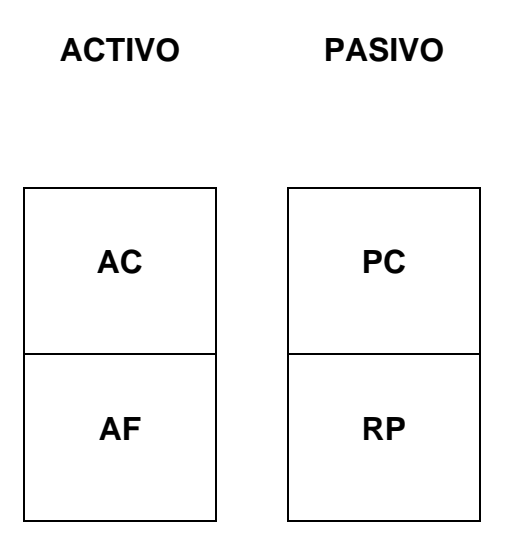

- **AC:** Activo circulante
- **AF:** Activo fijo
- **PC:** Pasivo circulante
- **RP:** Recursos permanentes.

Generalmente las empresas no mantienen esta posición de equilibrio de forma absoluta, lo que da lugar a las siguientes situaciones:

• Máxima estabilidad financiera.

• Inestabilidad financiera

**1-**Situación de máxima estabilidad.

La máxima estabilidad, se produce cuando la empresa financia con recursos propios todo el activo. Esta posición es de máxima seguridad, ya que la entidad no tiene que hacer frente a ninguna obligación de pago.

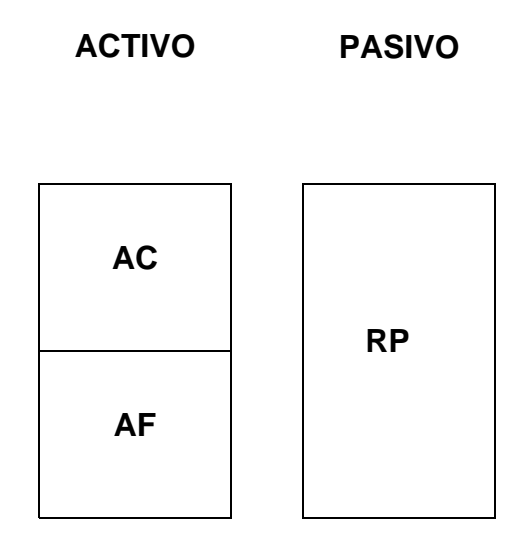

- **AC:** Activo circulante
- **AF:** Activo fijo
- **RP:** Recursos propios.

Esta situación suele presentarse en el momento de la creación de la empresa. Es muy teórica ya que todas las empresas deben hacer frente a deudas con terceros.

**2-** Inestabilidad financiera.

En esta se pueden presentar diferentes casos a considerar.

• Empresas que financian activo fijo con pasivo circulante.

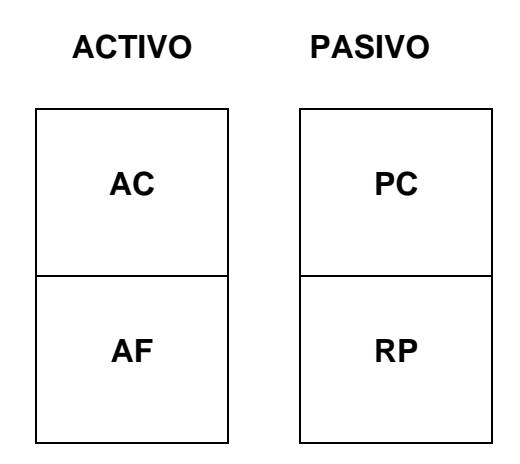

**AC:** Activo circulante

**AF:** Activo fijo

**PC:** Pasivo circulante

**RP:** Recursos permanentes

Como se puede observar si se exigiera el pago de las deudas a corto plazo, la empresa no lograría hacer frente a estas obligaciones convirtiendo el activo circulante en medios líquidos y tendría que adoptar una de las siguientes variantes:

- Vender activos fijos, lo que comprometería el desarrollo futuro o su actividad productiva.
- Incrementar los recursos propios.
- Renegociar la deuda extendiendo los plazos de amortización.
- Empresas con un proceso sistemático de resultados en el ejercicio con pérdidas.

**ACTIVO PASIVO** 

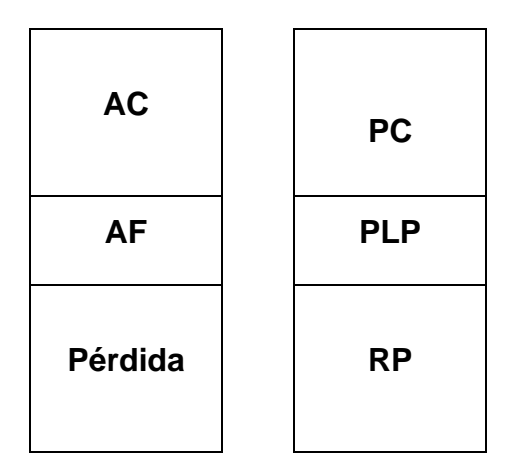

- **AC:** Activo circulante
- **AF:** Activo fijo
- **PC:** Pasivo circulante
- **PLP:** Pasivo a largo plazo
- **RP:** Recursos Propios

Como se observa el activo real (AC + AF) es inferior al pasivo exigible (PC + PLP) por lo que la empresa no podrá hacer frente a estas deudas ni liquidando todos sus activos.

• Empresas que financian parte del activo circulante con deudas a largo plazo.

**ACTIVO PASIVO** 

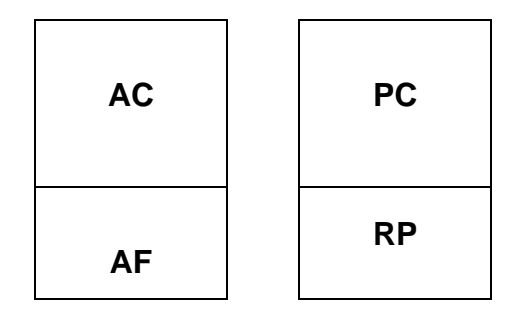

En este caso la empresa se encuentra en una posición más cómoda para hacer frente a sus deudas a corto plazo pues no tiene que realizar todo su activo circulante para cubrirlos.

Como se deduce de todo lo anterior, sin un equilibrio adecuado y correlaciones apropiadas la empresa no puede alcanzar resultados óptimos, es decir, maximizar sus resultados.

Esto implica:

- Lograr optimizar cada componente del activo.
- Alcanzar una estructura de capital óptima.
- Obtener un capital de trabajo conveniente.

Por la importancia que tiene en nuestra investigación el análisis del capital de trabajo es que dedicamos el siguiente epígrafe a su estudio.

## **1.5 Técnicas para el análisis de estados financieros.**

El objetivo de este punto es mostrar como reordenar la información de los estados financieros en razones financieras que proporcionen información relacionadas con cinco áreas de comportamiento financiero:

- 1- Solvencia a corto plazo.
- 2- Actividad.
- 3- Apalancamiento financiero.
- 4- Rentabilidad.

Los estados financieros no pueden ofrecer las respuestas de las cinco medidas de comportamiento anteriores. Sin embargo, la gerencia debe evaluar

constantemente el comportamiento de la empresa y los estados financieros contienen información muy útil.

#### **Solvencia a corto plazo.**

Las razones de solvencia a corto plazo miden la capacidad de la empresa para pagar sus obligaciones financieras corrientes, es decir, pagar sus cuentas a corto plazo. En la medida en que una empresa tenga suficiente flujo de caja, podrá evitar el incumplimiento de sus obligaciones financieras y, por tanto, evitar las dificultades de este tipo. La liquidez contable mide la solvencia a corto plazo y con frecuencia se asocia con el capital de trabajo neto, la diferencia entre los activos circulantes y los pasivos circulantes.

Las medidas más comunes de la liquidez contable son la razón de liquidez o circulante y la razón de la prueba ácida o prueba rápida.

❖ RAZON DE LIQUIDEZ.

Total de activos circulantes

Razón de liquidez  $=$ 

Total de pasivos circulantes

Si una empresa presenta dificultades financieras, tal ves no pueda pagar sus cuentas (cuentas por pagar) puntualmente o necesite ampliar su crédito bancario (pagarés).Como consecuencia, los pasivos circulantes pueden incrementarse más rápido que los activos circulantes, y la razón de liquidez puede caer. Esta puede ser la primera señal de dificultades financieras. Por supuesto que la razón de liquidez debe calcularse durante varios años para contar con una perspectiva histórica y compararse con las razones de liquidez de otras empresas con actividades operativas similares.

❖ RAZON DE LA PRUEBA RAPIDA.

Activos rápidos

Razón de la prueba rápida =

Total de pasivos circulantes

Activos rápidos = Activo circulante – Inventarios.

En esta razón se deducen los inventarios, por ser los activos circulantes de menor liquidez, por lo que probablemente ocurran pérdidas en caso de que exista una liquidación de la entidad.

◆ RAZON DE CAJA O TESORERIA.

Efectivo

Razón caja o tesorería =

Pasivo Circulante

Mide la disponibilidad de efectivo que tiene la empresa para cubrir de inmediato sus deudas a corto plazo. Una razón baja de tesorería refleja carencia de efectivo y pone de manifiesto el riesgo de endeudarse, se considera favorable cuando es mayor e igual a \$0.50.

# RAZON DE CAPITAL DE TRABAJO O FONDO DE MANIOBRA SOBRE ACTIVOS TOTALES.

Fondo de maniobra

Capital de Trabajo o fondo de maniobra = sobre activos totales. Activo totales

Expresa el fondo para maniobra que tiene la instalación por cada peso de activos totales.

Mientras más alto sea este resultado es mejor ya que refleja que cuenta con una reserva potencial de tesorería para cubrir sus obligaciones.

#### Actividad.

Las razones de actividad sirven para medir la capacidad de la empresa para controlar su inversión en activos.

# ❖ RAZON DE ROTACION DEL ACTIVO.

Total de ingresos turísticos

Razón de rotación del activo =

Total de activos (promedio)

El objetivo de esta razón es indicar la eficiencia con que una empresa utiliza sus activos. Si la razón de rotación del activo es alta, se presume que la empresa está usando sus activos de modo eficiente para generar ventas. Si la razón es baja, la empresa no está usando sus activos al máximo de su capacidad y debe incrementar las ventas o vender algunos activos. Un problema para interpretar esta razón es que se maximiza cuando se usan los activos más antiguos porque su valor contable es menor que el de los más nuevos.

RAZON DE ROTACIÓN DE LAS CUENTAS POR COBRAR.

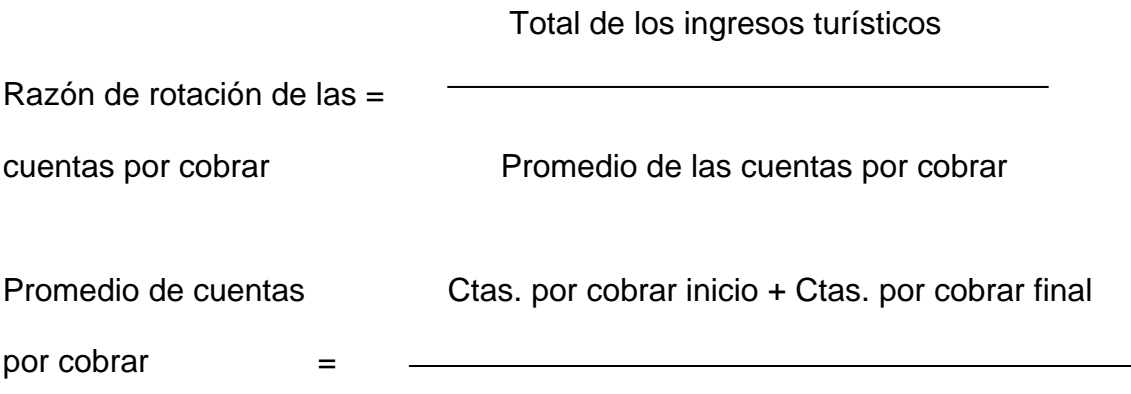
Estas proporcionan información acerca del éxito de la empresa en el manejo de su inversión en cuentas por cobrar. El valor real de estas razones refleja la política de crédito de la empresa. El período promedio de cobro de una empresa no debe pasar de más de diez días del tiempo permitido para su pago en los términos del crédito.

❖ RAZON DE ROTACIÓN DE INVENTARIOS.

Ventas

Rotación de inventarios =

Inventario (promedio)

Esta razón pondera la rapidez de producción y venta de las existencias, varían significativamente de acuerdo con la tecnología de producción de las mercancías que se fabrican. La caducidad de los productos terminados también afecta estas razones. Un gran incremento de la razón de los días de permanencia media de stock de existencias podría indicar existencias cuantiosas de productos terminados no vendidos o un cambio de producción en la empresa por mercancías con períodos de producción más extensos.

El método de valoración de las existencias puede afectar materialmente las razones de existencias.

❖ RAZON DE ROTACIÓN DE ACTIVOS.

Ventas netas

Rotación de activos =

## Activos totales

Esta razón tiene por objeto determinar el nivel de recursos generados por la instalación respecto a la magnitud de recursos usados (mide la efectividad y eficiencia de la dirección en los usos y provechos de los recursos disponibles, es

decir), muestra las ventas generadas por cada peso invertido o la inversión que se necesita para generar un determinado volumen de ventas. Una rotación alta indica que la entidad ha generado suficiente volumen de ventas en proporción a la magnitud de su inversión. Se evalúa favorablemente siendo mayor o igual a \$ 0.50.

RAZON DE PERIODO PROMEDIO DE PAGO.

Promedio de cuentas por pagar x Tiempo

Período promedio de pago =

Costo de Ventas

Representa el plazo promedio de pago al proveedor y muestra la eficiencia en la obtención de créditos. Se considera favorable cuando es igual a 30 días.

❖ RAZON DE ROTACIÓN DE CAJA.

Ventas netas

Rotación de caja =

Efectivo

 Expresa la eficiencia en el uso del efectivo en el pago inmediato de la deuda a corto y a largo plazo, mientras más rote mejor.

## Apalancamiento financiero.

El apalancamiento financiero se relaciona con la dependencia que una empresa tiene de la financiación con endeudamiento más que con capital. Las medidas de apalancamiento financiero son instrumentos para determinar la probabilidad de incumplimiento de los contratos de deuda. Cuanta más deuda tenga una empresa, mayor será la probabilidad de incumplimiento de sus obligaciones contractuales. En otras palabras, el exceso de deuda puede llevar a una probabilidad mayor de insolvencia y dificultades financieras.

El aspecto positivo de la deuda es que es una importante forma de financiación y ofrece una ventaja tributaria significativa porque los pagos de intereses son deducibles de impuestos.

❖ RAZON DE ENDEUDAMIENTO.

Total de deuda

Razón de endeudamiento =

Total de activos

Proporcionan información acerca de protección de los acreedores contra la insolvencia y la capacidad de las empresas para obtener financiación adicional para oportunidades de inversión potencialmente atractivas.

#### Rentabilidad.

Es uno de los aspectos de empresa más difíciles de conceptuar y calcular. En un sentido general, los beneficios contables son la diferencia entre los ingresos y los costos. No existe ningún método preciso para saber cuándo es rentable una empresa. En el mejor de los casos se puede ponderar el beneficio contable actual o pasado. Sin embargo muchas oportunidades de negocios implican el sacrificio de beneficios presentes por beneficios futuros. Otro problema de las medidas de rentabilidad con base en la contabilidad es que no tienen en cuenta el riesgo. Sería falso concluir que dos empresas con beneficios corrientes idénticos son igualmente rentables, aún cuando una de ellas presentara un riesgo mayor.

El problema conceptual más importante de las medidas contables de rentabilidad es que no permiten efectuar comparaciones. En general, una empresa es rentable económicamente solo si su beneficio es mayor que el que los inversionistas pueden lograr por sí mismos en el mercado de capital.

RAZON DE UTILIDAD NETA POR PESO DE INGRESOS TURÍSTICOS.

Utilidad Neta por peso de Utilidad neta

ingresos turísticos =

Total de ingresos turísticos

En general, los márgenes de utilidad neta reflejan la capacidad de la empresa para producir un proyecto o servicio con un costo alto o bajo. Los márgenes de utilidad neta no son medidas directas de la rentabilidad porque se basan en el total de los ingresos turísticos, y no en la inversión hecha en activos por la empresa o los inversionistas. Los márgenes de las empresas comerciales tienden a ser bajos y los de las empresas de servicios, como es el caso del Hotel Ancón, tienden a ser altos.

Rentabilidad del activo. Una medida común de la actuación de la gerencia es la razón del beneficio – promedio del total de los activos, tanto antes como después de impuestos.

**❖ RAZON DE RENTABILIDAD DEL ACTIVO.** 

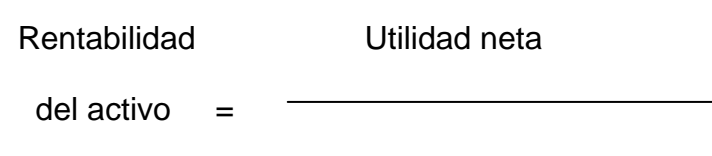

Total de los activos

Uno de los aspectos más interesantes de la rentabilidad del activo es la manera en que se relacionan las razones financieras para calcularlo, puede expresarse en función del margen de utilidad neta y del total del activo.

No obstante a todo lo expuesto anteriormente por especialistas de reconocido prestigio de carácter universal, el autor respetando los criterios de éstos, pretende exponer un procedimiento que permita llegar a la inversión en capital de trabajo, a partir de la información estadística que aúna la historia de los últimos tres años mediante la concatenación lógica de diferentes elementos que dan origen a un modelo matemático que vincula o hace dependiente al capital de trabajo de las ventas, considerando a la utilización de dicho modelo y el rigor científico expuesto en los capítulos II y III la novedad científica del presente trabajo.

# *Capítulo II: Procedimiento para la determinación del Capital de Trabajo.*

## **2.1 Introducción.**

*Tomando en consideración el importante papel que juega el Ministerio del Turismo en el desarrollo económico de nuestro país, ya que este constituye un rubro fundamental de nuestra economía hemos seleccionado el Hotel Ancón de la Cadena Hotelera Gran Caribe del Polo Turístico de Trinidad.* 

*Este hotel se encuentra situado en la ciudad de Trinidad, clasifica como cuatro estrellas y cuenta con 279 habitaciones de las cuales 71 se encuentran en él modulo superior con vista a la Bahía de Casilda y se encuentra comercializado con la agencia NUR, Kuoni, Transat.* 

*La instalación cuenta con una piscina para adultos y otra para niños, sala de recreación, equipos náuticos, discoteca y actividad de animación. Oferta además otros servicios tales como, paseos a caballo, sala de masajes, correo internacional y una tienda para la comercialización de mercancías al turismo.* 

*El hotel cuenta con una plantilla aprobada de 260 trabajadores, de los cuales hay ocupados 250 fijos y 50 contratados.* 

*De lo expuesto anteriormente se infiere la importancia del tema, ya que el análisis del capital de trabajo mide en gran parte el nivel de solvencia, asegurando un margen razonable para las expectativas de los gerentes, mostrando los puntos claves en el manejo de los recursos.* 

*El tema seleccionado resulta novedoso ya que al insertarse Cuba en el mercado mundial, se han originado modificaciones en cuanto a las regulaciones financieras, lo que hace evidente la incorporación de nuevos campos de dirección* 

*a la economía empresarial que unido al grado de autonomía que deben ir ganando las empresas se requiere de métodos que posibiliten la toma de decisiones que contribuyan al desarrollo eficiente de la actividad económica y productiva de la empresa.* 

En el presente capitulo se expone un procedimiento para determinar la inversión de capital de trabajo para períodos de tiempo no mayores de un año que en lo adelante se denominará período a corto plazo. El capítulo abordará en primer orden la definición de capital de trabajo que asumirá el autor para el desarrollo de la presente investigación, luego a partir de un grupo de algoritmos matemáticos, sustentado fundamentalmente en un trabajo sobre proporciones, llegará a la proposición de un grupo de modelos matemáticos, los cuales a partir de un proceso de decantación por sencillez de desarrollo, asumirá solamente tres de ellos, divididos en de alto riesgo, mediano riesgo y bajo riesgo. Asumiendo el desarrollo de validación para este caso el del \_Hotel Ancón de la Cadena Hotelera Gran Caribe perteneciente al Polo Turístico de Trinidad.

## **2.2 Desarrollo**

Ante todo definiremos el término Capital de Trabajo para llevar a efectos la presente investigación, la definición que se asumirá es la dada por el M. Sc. Juan Carlos Lage Jiménez, publicado en el artículo denominado **¿Qué entiende usted por Capital de Trabajo?** Publicado de fecha 16 de marzo del 2008 y publicado en la revista electrónica www.gestiopolis.es/artículos el cual se detalla a continuación: Partiremos del hecho de que Capital de Trabajo es la inversión de dinero que realiza la empresa o negocio para llevar a efectos su gestión económica y financiera a corto plazo, entiéndase por corto plazo períodos de tiempo no mayores de un año.

Está generalizado por la mayoría de los especialistas y literatura especializada el criterio de que Capital de Trabajo no es más que la diferencia entre Activo Circulante y Pasivo Circulante:

 $CT = AC - PC$  (1)

#### **Donde:**

**CT** = Capital de trabajo

**AC** = Activo circulante

**PC** = Pasivo circulante

El trabajo que se expone a continuación recoge un grupo de consideraciones que demuestran que tal afirmación no es cierta, lo que resulta de vital importancia para la maximización de las ganancias de la empresa.

Obsérvese el siguiente gráfico

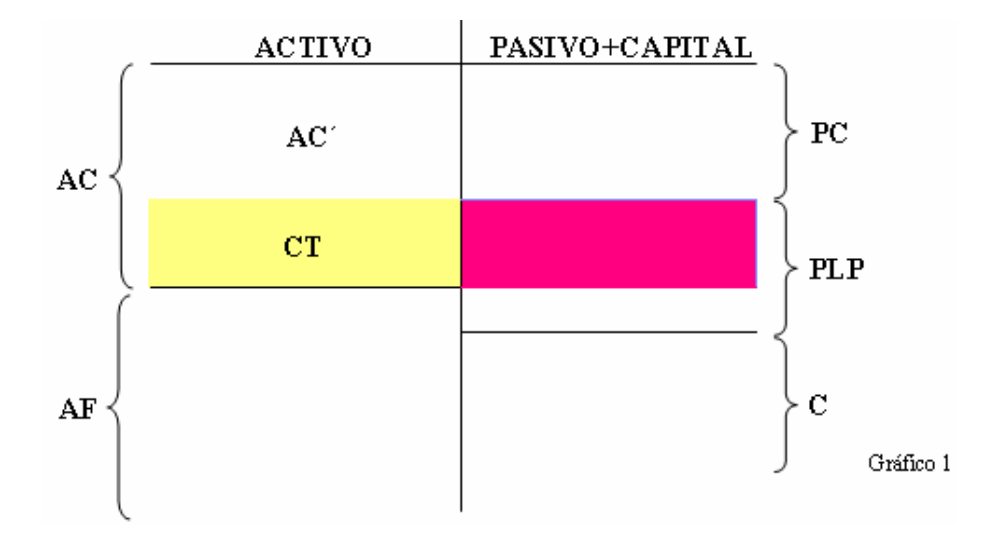

#### **Donde:**

**AC´** = Parte del **PC** sustraído al **AC** 

 $AF =$  Activos fijos

**PLP** = Pasivo a largo plazo

 $C =$ Capital contable

Como puede apreciarse, si se asume como cierto lo expresado en (**1**), se tiene que el área sombreada de amarillo constituye el Capital de Trabajo con que cuenta la empresa para llevar a efectos su gestión económica y financiera, obteniendo su financiamiento en el **PLP**, el que se caracteriza por tener altas tasas de intereses, o sea, un costo elevado.

Continuando con lo afirmado en (**1**), asuma varios supuestos, uno que está en un proceso de planeación y que el estado pro forma correspondiente al Balance General sea lo reflejado en el gráfico 1 y otro, que al finalizar el período de trabajo, lo previsto en dicho estado pro forma se haya logrado. Sin embargo alguien podrá opinar que el segundo supuesto tiene una probabilidad de ocurrencia con tendencia a cero, o sea, que es casi imposible o imposible, sin embargo nadie puede dudar que técnicamente si es posible. Por tanto si se asume su ocurrencia y considerando que el **CT** es el dinero con que cuenta la empresa para trabajar a corto plazo, cabe hacerse la siguiente pregunta:

¿La empresa trabajó?

Indudablemente que sí, pero entonces cabe hacerse otra pregunta:

¿Con qué dinero se trabajó?

Antes de responder a dicha pregunta primero debe recordarse algo que es muy importante, y es que el Capital de Trabajo se concibe para cumplir con las obligaciones asumidas a corto plazo y poder llevar a efectos de manera eficiente y eficaz la gestión económica y financiera de la empresa, entonces si esto es así podemos contestar la pregunta. El dinero utilizado como capital de trabajo fue el área del gráfico identificada por **AC´**. Observe que con ese dinero se pudieron asumir todas las obligaciones contraídas a corto plazo, las cuales se encuentran identificadas en el gráfico como **PC** o pasivo circulante. Por tanto puede afirmarse que el área sombreada de amarillo y definida como **CT** no es el Capital de Trabajo.

Entonces ahora cabe hacer otra pregunta:

¿Cuál es el capital de trabajo de la empresa?

Para responder esta interrogante debe irse con cautela para lograr una mejor comprensión de lo que se quiere que el lector conozca. Por tal motivo se asumirá el gráfico 1 con algunas modificaciones.

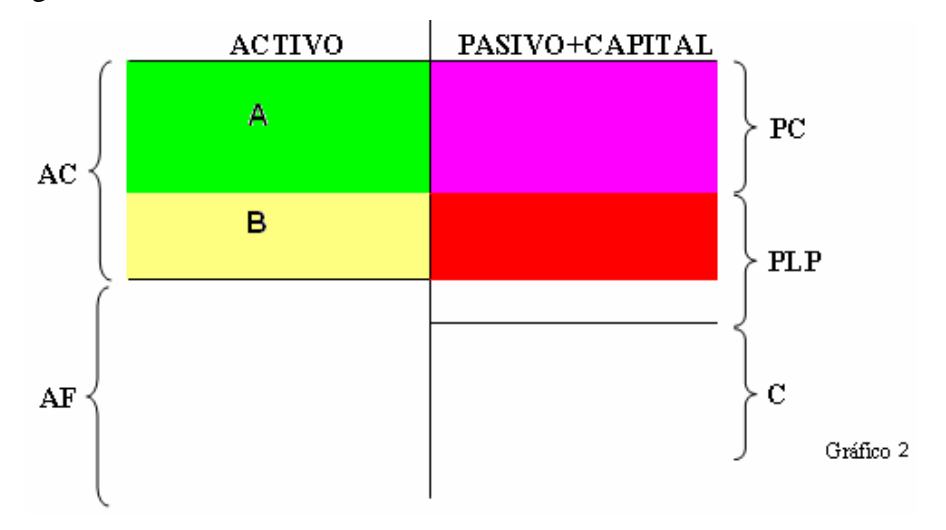

#### **Donde:**

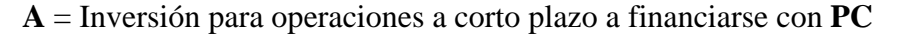

**B** = Inversión para operaciones a corto plazo a financiarse con **PLP** 

Observe que el activo circulante está divido en dos partes, la **A** y la **B** respectivamente. En valoración realizada se pudo apreciar que el área **A** se comportó como Capital de Trabajo, pero ¿pudiera afirmarse que **A** es el Capital de Trabajo? El responder sí implicaría que el área **B** no existiría, esto obligaría a la empresa tener una fuente segura de ingresos de dinero en efectivo en el momento preciso, donde no medie el crédito comercial que genera cuentas por cobrar y por tanto el riesgo de no cobrarse en el momento necesario. Sin embargo el asumir esta posición es muy riesgoso también, pues de ocurrir algún tipo de contingencia puede implicar el no cumplimiento de las obligaciones contraídas y afectar la imagen crediticia de la empresa, considerando también que de acuerdo

al tipo de gravedad pudiera implicar también la quiebra. Debiéndose considerarse a la vez la posible pérdida de clientes que se genera al no otorgarse créditos comerciales.

Por tanto queda indicada la necesidad de asumir **B** como una inversión de dinero precautorio, pero con una esmerada atención a su costo, el cual es alto, pues su financiamiento se busca en el pasivo a largo plazo o en el capital contable. Por lo que si se asume un alto fondo precautorio haría disminuir las ganancias de la empresa y si es bajo su monto acercaría a ésta a una posible quiebra, en realidad su monto depende del nivel de adversidad al riesgo que se tenga.

Considerando los criterios abordados anteriormente puede responderse la pregunta última planteada:

 $CT = A + B$ 

**Donde:** 

 $A =$ Capital de trabajo actuante

**B** = Capital de trabajo precautorio.

Quedando así indicado que  $CT = AC - PC$  es sólo una parte del Capital de Trabajo y que tiene una función precautoria o de maniobra.

## **2.3 Conclusión:**

Capital de Trabajo es la inversión de dinero que realiza la empresa o negocio para llevar a efectos su gestión económica y financiera a corto plazo y está conformado por el capital actuante y el precautorio o de maniobra y que *CT* = *AC* − *PC* sólo representa la parte precautoria.

Definida la base conceptual sobre la cual se apoyará la investigación se expone que en trabajos de diploma realizados en años anteriores y en el actual

un grupo de diplomantes del Centro Universitario José Martí Pérez han mostrado que las ventas de una empresa constituyen la variable independiente o de entrada sobre la cual dependen el resto de los indicadores que componen el plan de gestión empresarial de la entidad o sencillamente el plan de la empresa, hay que señalar que estos criterios han sido planteados con anterioridad en libros de textos especializados como por ejemplo, Gillman O. Fundamentos de administración financiera". 1996. Ed. 7. \_/SL: SA. P. 134; así como por el M. Sc. Juan Carlos Lage Jiménez, en el artículo denominado *Algunas consideraciones para la anticipación de las ventas* de fecha noviembre de 2007 y publicado en la revista

electrónica www.artículo.es/negocio y en su Web personal www.wanadoo.es/bigglage Todo lo cual deja indicado que el Capital de trabajo no queda exento de dicha dependencia, por lo que todo su tratamiento en esta investigación estará dependiendo de las ventas de la entidad.

Para comenzar a exponer el procedimiento objeto de investigación se hace necesario plantear que se asumirá como elemento básico de razonamiento la tasa diferencial ajustada de crecimiento de las ventas que se utilizaría para analizar este indicador en esta entidad, la cual se encuentra detallada en el trabajo de diploma del estudiante Ray Denis Carmona Díaz que responden al tema doctoral *Modelo de organización de elementos cognoscitivos para determinar la inversión de Capital del Trabajo en el sector turismo* del profesor M. Sc. Juan Carlos Lage Jiménez del Centro Universitario José Martí Pérez,, al cual también responde este trabajo.

Extrapolando de dichos trabajo de diploma la referida tasa diferencial ajustada de crecimiento esta de manera general estaría definida de la siguiente forma:

$$
id' = \frac{1 + ia'}{1 + iaa}
$$

#### **Donde:**

**Id´**= Tasa diferencial de crecimiento ajustada de las ventas.

**Ia´**= Tasa de crecimiento de las ventas del último año vencido considerando las nuevas condiciones que se anticipa o debieron existir en el año objeto de planeación o análisis respectivamente.

**Iaa** = Tasa de crecimiento del año que precedió al último año vencido.

Como podrá observar el análisis anterior aúna en su interior cuatro años, los últimos tres de la historia y el que es objeto de planeación o análisis ya que se asumen sus condiciones propias.

Para una mejor comprensión de lo anterior suponga que las ventas del último año vencido sea el 2007, por lo que para calcular su tasa de crecimiento se necesita conocer también las ventas del 2006, pero como la tasa diferencial de crecimiento es ajustada se necesita conocer las condiciones, supóngase **c,** por tanto el cálculo de iá sería:

$$
ia = \frac{(2007 - 2006) \pm c}{2006}
$$

En la fórmula anterior **c** puede ser positiva o negativa, ya que ella depende de una sumatoria algebraica de condiciones positivas y negativas. De forma parecida se procede con la tasa de crecimiento del 2006:

$$
iaa = \frac{2006 - 2005}{2005}
$$

Observe que se dice parecida ya que aquí no se incluyen las condiciones pues iaa en el modelo de que define la tasa diferencial es inversamente proporcional y **c** no tiene esa característica.

Como puede apreciarse queda indicado la participación de los cuatros años mencionados, 2005, 2006, 2007 y el 2008 de manera limitada con las condiciones.

Los últimos tres años transcurridos son los que más cerca están de los resultados que se pretenden anticipar, de allí una de sus importancias.

Véase que con esta tasa diferencial de crecimiento se plantea determinar las ventas del período la que constituirá la base de cálculo del Capital de Trabajo, es decir constituirá su variable independiente en la modelación matemática que se pretende hacer. Esta tasa diferencial constituye la pendiente del modelo que define las ventas del período, tal y como se detalla a continuación:

$$
VP = id\, Va
$$

De forma ampliada sería:

$$
VP = \frac{1 + ia'}{1 + iaa} Va
$$

#### **Donde:**

**VP** = Ventas del período objeto de anticipación o análisis

**Va** = Ventas del último período vencido, para este caso 2007.

Como ya se ha expuesto anteriormente el capital de trabajo depende de las ventas del período objeto de valuación, además se conoce también que las ventas del período dependen de la tasa diferencial ajustada de crecimiento de las ventas (**id´**), por tanto por carácter transitivo puede decirse que el capital de trabajo depende del comportamiento de la tasa diferencial de crecimiento de las ventas, ya que si esta hace mover las ventas, moverá también al capital de trabajo, todo lo cual da paso al procedimiento que a continuación se detalla.

#### **Procedimiento**

La base de este proceder se basa en la utilización de las siguientes proporciones:

 $1 + iaa$  $\frac{1+ia^{\prime}}{a}$ *Va VP CTa CT*

#### **Donde:**

*CT* = Capital de Trabajo que se anticipa o analiza.

*CTa* = Capital de Trabajo del último año vencido.

Sin embargo primeramente se procederá a buscar desde el punto de vista algebraico las bases que conformarán los modelos matemáticos posibles para determinar el capital de trabajo. Para tales efectos supóngase que la primera proporción sea **X**, la segunda sea **Y** y la tercera sea **Z**. ¿Qué se pretende lograr? Lo que se busca es plantear las posibles igualdades que con ellas se pueden lograr, estas son:

 $X = Y = Z$ 

 $X = Z = Y$ **Tabla 1**   $Z = X = Y$  $Y = Z = X$  $Z = Y = X$  $Y = X = Z$ 

Sin embargo desde el punto de vista de solución algebraica planteadas de esa forma dichas igualdades son falsas, supongamos que:

$$
X = \frac{1}{2}
$$

$$
Y = \frac{2}{4}
$$

$$
Z=\frac{4}{8}
$$

Demos ahora solución al primer caso de igualdades a partir del siguiente sistema de proporciones:

$$
\frac{1}{2} = \frac{2}{4} = \frac{4}{8}
$$

El sistema de proporciones anterior se resuelve de la siguiente forma:

$$
\frac{1}{2} \times \frac{2}{4} \times \frac{4}{8}
$$
  

$$
1*4*4 = 2*2*8
$$
  

$$
16 \neq 32
$$

Los sistemas de proporciones cuyos resultados de solución cumplen la igualdad, son aquellas que son pares, es decir, 2, 4…n proporciones pares, de lo contrario la igualdad no se cumple como en el caso anterior.

No obstante la situación del ejemplo anterior tiene solución si hacemos par dicha proporción, lo cual será el proceder que se asumirá para resolver las igualdades de la tabla 1 que representan en si las proporciones que serán analizadas. No obstante para hacer más fácil la comprensión de lo que se propone se generalizará los valores de las proporciones dadas en el ejemplo anterior, quedando de la siguiente forma:

$$
X = \frac{1}{2} = \frac{a}{b}
$$

$$
Y = \frac{2}{4} = \frac{c}{d}
$$

$$
Z = \frac{4}{8} = \frac{e}{f}
$$

Además a las igualdades relacionadas en la tabla 1 se le dará un orden de solución del 1 al 6, denominados cada uno como caso, ejemplo, caso 1 y así sucesivamente, tal y como se detalla a continuación:

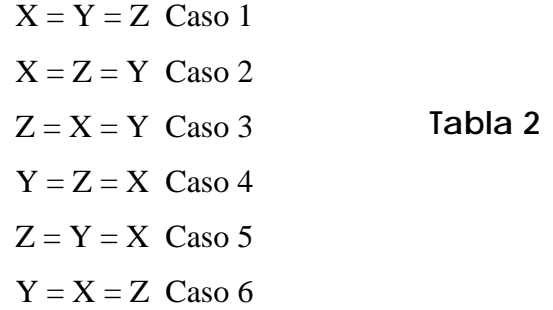

Valorando el caso 1

$$
X = Y = Z
$$

$$
\frac{a}{b} = \frac{c}{d} = \frac{e}{f}
$$

Haciendo el sistema anterior par, se tiene:

$$
\frac{a}{b} = \frac{c}{d}
$$

$$
\frac{c}{d} = \frac{e}{f}
$$

Solución:

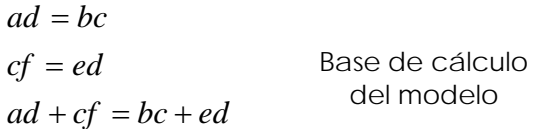

Sustituyendo por valores se tiene que:

$$
1 \times 4 + 2 \times 8 = 2 \times 2 + 4 \times 4
$$
  

$$
20 = 20
$$

La igualdad anterior deja indicado que la base de cálculo para el modelo que definirá el capital de trabajo es válida.

Valorando el caso 2

$$
X = Z = Y
$$

$$
\frac{a}{b} = \frac{e}{f} = \frac{c}{d}
$$

Haciendo el sistema anterior par, se tiene:

$$
\frac{a}{b} = \frac{e}{f}
$$

$$
\frac{e}{f} = \frac{c}{d}
$$

Solución:

 $af + ed = be + fc$  $ed = fc$  $af = be$ Base de cálculo del modelo

Sustituyendo por valores se tiene que:

$$
1 \times 8 + 4 \times 4 = 2 \times 4 + 8 \times 2
$$
  

$$
24 = 24
$$

La igualdad anterior deja indicado que la base de cálculo para el modelo que definirá el capital de trabajo es válida.

Valorando el caso 2

$$
X = Z = Y
$$

$$
\frac{a}{b} = \frac{e}{f} = \frac{c}{d}
$$

Haciendo el sistema anterior a par, se tiene:

$$
\frac{a}{b} = \frac{e}{f}
$$

$$
\frac{e}{f} = \frac{c}{d}
$$

Solución:

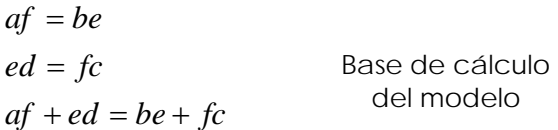

Sustituyendo por valores se tiene que:

 $24 = 24$  $1 \times 8 + 4 \times 4 = 2 \times 4 + 8 \times 2$ 

La igualdad anterior deja indicado que la base de cálculo para el modelo que definirá el capital de trabajo es válida.

Valorando el caso 3

$$
Z = X = Y
$$

$$
\frac{e}{f} = \frac{a}{b} = \frac{c}{d}
$$

Haciendo el sistema anterior a par, se tiene:

$$
\frac{e}{f} = \frac{a}{b}
$$

$$
\frac{a}{b} = \frac{c}{d}
$$

Solución:

$$
eb = fa
$$
  
ad = bc  
eb + ad = fa + bc  
 Base de cálculo del

$$
4 \times 2 + 1 \times 4 = 8 \times 1 + 2 \times 2
$$
  

$$
12 = 12
$$

La igualdad anterior deja indicado que la base de cálculo para el modelo que definirá el capital de trabajo es válida.

Valorando el caso 4

$$
Y = Z = X
$$

$$
\frac{c}{d} = \frac{e}{f} = \frac{a}{b}
$$

Haciendo el sistema anterior a par, se tiene:

$$
\frac{c}{d} = \frac{e}{f}
$$

$$
\frac{e}{f} = \frac{a}{b}
$$

Solución:

 $eb + ad = fa + bc$  del modelo  $ad = bc$  $eb = fa$ Base de cálculo  $24 = 24$  $2 \times 8 + 4 \times 2 = 4 \times 4 + 8 \times 1$ 

La igualdad anterior deja indicado que la base de cálculo para el modelo que definirá el capital de trabajo es válida.

Valorando el caso 5

$$
Z = Y = X
$$

$$
\frac{e}{f} = \frac{c}{d} = \frac{a}{b}
$$

Haciendo el sistema anterior a par, se tiene:

$$
\frac{e}{f} = \frac{c}{d}
$$

$$
\frac{c}{d} = \frac{a}{b}
$$

Solución:

 $ed + cb = fc + da$  $cb = da$  $ed = fc$ Base de cálculo del modelo  $20 = 20$  $4 \times 4 + 2 \times 2 = 8 \times 2 + 4 \times 1$ 

La igualdad anterior deja indicado que la base de cálculo para el modelo que definirá el capital de trabajo es válida.

Valorando el caso 6

$$
Y = X = Z
$$

$$
\frac{c}{d} = \frac{a}{b} = \frac{e}{f}
$$

Haciendo el sistema anterior a par, se tiene:

$$
\frac{c}{d} = \frac{a}{b}
$$

$$
\frac{a}{b} = \frac{e}{f}
$$

Solución:

$$
cb = da
$$
  
af = be  
 
$$
cb + af = da + be
$$
 Base de cálculo  
del modelo  
 
$$
2 \times 2 + 1 \times 8 = 4 \times 1 + 2 \times 4
$$
  
 
$$
12 = 12
$$

La igualdad anterior deja indicado que la base de cálculo para el modelo que definirá el capital de trabajo es válida.

En las soluciones anteriores se ha podido demostrar que las proporciones cuando se manejan en forma de pares, sus igualdades se cumplen. Para una mejor visión de lo que se ha demostrado a continuación se detallarán los resultados obtenidos:

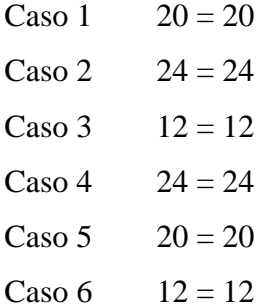

Si se observa detenidamente la información anterior, se aprecia que:

Caso 1 y caso 5 son iguales con un valor de 20 respectivamente.

Caso 2 y caso 4 son iguales con un valor de 24 respectivamente.

Caso 3 y caso 6 son iguales con un valor de 12 respectivamente.

Por ser esas igualdades ciertas asumiremos los casos 1, 2 y 3 para el análisis que conlleva la presente investigación, en el objetivo que se persigue, elaborar un modelo matemático que permita calcular la inversión en Capital de trabajo.

A continuación se hará una agrupación de los casos a partir del valor que arrojaron en el laboratorio asumido como ejemplo:

Caso  $3 = 12$ Caso  $1 = 20$ Caso  $2 = 24$ 

Hay que señalar que para cualquier tipo de información que se utilice, ya sea real o de laboratorio y si esta es la misma para los tres casos, el orden según el valor obtenido va a ser siempre el detallado anteriormente, o sea, caso 3, caso 1 y caso 2.

Por tanto lo antes expuesto va indicar que el caso 3 siempre será el de menor valor, el caso 2 el de mayor valor y el caso 1 será un valor intermedio entre los tenidos por los casos 3 y 2 pero siempre más cercano al caso 2.

Esa apreciación resulta de gran importancia, ya que si fuera capital de trabajo lo obtenido en dichos casos, estaría indicando que el caso 3 plantea una necesidad de capital de trabajo menor, es decir, menos necesidad de recursos para llevar a efectos la gestión empresarial, lo que indica un mayor aprovechamiento de los mismos una optimización del fondo precautorio o de maniobra en caso de asumirlo. Indudablemente que esto motivaría una disminución de los gastos y un incremento de las ganancias y del riesgo respectivamente, ya que ganancias y riesgo son proporcionales, tienen correlación positiva.

El caso 1 plantea una utilización superior de capital de trabajo al planteado en el caso 3, por lo que los resultados de la empresa se verán deprimidos y por tanto el riesgo disminuirá.

El caso 2 es el que plantea la mayor necesidad de capital de trabajo, más recursos y por tanto mayor fondo precautorio o fondo de maniobra, es el que más afecta a la ganancia de la empresa y por tanto el que menos riesgo representa.

Generalmente el monto de capital de trabajo se amplía o disminuye en función del fondo de maniobra que se desea tener, con el fin de administrar el riesgo por insolvencia. Por tanto si lo anterior es cierto puede aplicarse una clasificación de los tres casos a partir de la relación riesgo/rendimiento, la cual se expone a continuación:

Caso 3. **Agresivo** para obtener ganancias y **alto riesgo.**

Caso 1. **Moderado** para obtener ganancias y **riesgo moderado.** 

Caso 2. **Conservador**, bajas ganancias y **bajo riesgo.** 

En estos momentos cabe hacer una pregunta ¿Cuál de los tres modelos se debe aplicar? Y la respuesta es la siguiente, eso depende del nivel de adversidad al riesgo que tenga la gerencia de la empresa.

Ahora corresponde la interpretación financiera de dichos casos y la determinación de los modelos matemáticos que se quieren conocer.

Se parte del principio que el capital de trabajo depende de las ventas del período que se desea obtener, ya que estas van a establecer el vínculo de relación entre mercado y empresa, lo cual va a permitir el uso eficiente y eficaz de los recursos que se poseen.

Además se quiere que la tasa de crecimiento de las ventas con relación al período anterior sea la misma tasa de crecimiento de la historia en los últimos tres años, ajustada esta tasa a las nuevas condiciones que se considera aunará el período objeto de evaluación. A la vez se pretende que ese mismo comportamiento lo tenga el capital de trabajo del período objeto evaluación con relación al período precedente, tal y como se muestra a continuación:

$$
\frac{1+ia}{1+iaa} = \frac{VP}{Va} = \frac{CT}{CTa}
$$

Donde:

$$
\frac{1+ia}{1+iaa} = \text{Tasa differential de crecimiento de las ventas últimos tres años.}
$$
\n
$$
\frac{VP}{Va} = \text{Crecimiento de las ventas del período con relación a las suma de las ventas del año anterior más las condiciones nuevo as que asume el período objeto}
$$

de análisis que no las tuvo el precedente.

*CTa*  $\frac{CT}{2}$  = Crecimiento que se desea obtener del capital de trabajo con relación al período precedente.

Haciendo funcional los términos anteriores con los elementos de los casos valorados en el laboratorio se obtiene la siguiente información:

$$
\mathbf{X} \qquad \mathbf{Y} \qquad \mathbf{Z}
$$

$$
\frac{1+ia}{1+iaa} = \frac{VP}{Va} = \frac{CT}{CTa}
$$

Donde:

$$
1 + ia = a
$$
  

$$
1 + iaa = b
$$
  

$$
VP = c
$$
  

$$
Va = d
$$
  

$$
CT = e
$$
  

$$
CTa = f
$$

Identificando financieramente el Caso 1

$$
\mathbf{X} \qquad \mathbf{Y} \qquad \mathbf{Z}
$$
\n
$$
\frac{1+ia}{1+iaa} = \frac{VP}{Va} = \frac{CT}{CTa}
$$

Haciendo el sistema anterior a par, se tiene:

$$
\frac{1+ia}{1+iaa} = \frac{VP}{Va}
$$

$$
\frac{VP}{Va} = \frac{CT}{CTa}
$$

Solución:

$$
(1 + ia)Va = (1 + ia)VP
$$
  
VPCTa = CTVa  
(1 + ia)Va + VPCTa = (1 + ia)VP + CTVa  
CTVa = (1 + ia)Va + CTaVP - (1 + iaa)VP  
CTVa = VP[CTa - ((1 + iaa)] + (1 + ia)Va  
CT = 
$$
\frac{CTa - (1 + iaa)}{Va}VP + \frac{(1 + ia)Va}{Va}
$$
CT = 
$$
\frac{CTa - (1 + iaa)}{Va}VP + (1 + ia)
$$

El modelo anterior es una recta que responde a la siguiente identificación general:

$$
Y=mx+b
$$

O sea una recta que corta al eje Y en el punto b y ubicada en el primer cuadrante con monotonía creciente.

$$
CT = \frac{CTa - (1 + iaa)}{Va}VP + (1 + ia)
$$

Identificando financieramente el Caso 2

### **X Z Y**

$$
\frac{1+ia}{1+iaa} = \frac{CT}{CTa} = \frac{VP}{Va}
$$

Haciendo el sistema anterior a par, se tiene:

$$
\frac{1+ia}{1+iaa} = \frac{CT}{CTa}
$$

$$
\frac{CT}{CTa} = \frac{VP}{Va}
$$

Solución:

$$
(1+ia)CTa = (1+iaa)CT
$$
  
\n
$$
CTVa = CTaVP
$$
  
\n
$$
(1+ia)CTa + CTVa = (1+iaa)CT + CTaVP
$$
  
\n
$$
CTVa - (1+iaa)CT = CTaVP - (1+ia)CTa
$$
  
\n
$$
CT\big[Va - (1+iaa)\big] = CTaVP - (1+ia)CTa
$$
  
\n
$$
CT = \frac{CTa}{Va - (1+iaa)}VP - \frac{(1+ia)CTa}{Va - (1+iaa)}
$$

El modelo anterior es una recta que responde a la siguiente identificación general:

$$
Y=mx-b
$$

O sea una recta que corta al eje Y en el punto b y ubicada entre el cuarto y primer cuadrante con monotonía creciente.

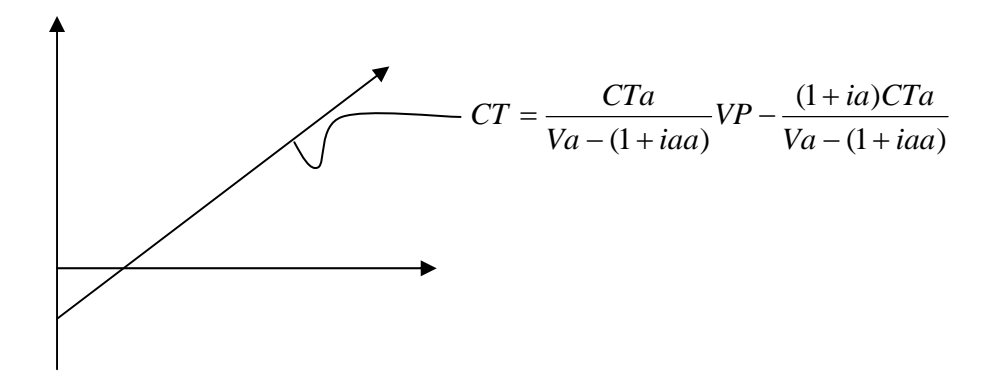

Identificando financieramente el Caso 3

$$
\frac{Z}{CT} = \frac{X}{1 + ia} = \frac{VP}{Va}
$$

$$
\frac{CT}{CTa} = \frac{1 + ia}{1 + iaa} = \frac{VP}{Va}
$$

Haciendo el sistema anterior a par, se tiene:

$$
\frac{CT}{CTa} = \frac{1+ia}{1+iaa}
$$

$$
\frac{1+ia}{1+iaa} = \frac{VP}{Vac}
$$

Solución:

$$
(1+iaa)CT = (1+ia)CTa
$$
  
\n
$$
(1+ia)Va = (1+iaa)VP
$$
  
\n
$$
(1+iaa)CT + (1+ia)Va = (1+ia)CTa + (1+iaa)VP
$$
  
\n
$$
(1+iaa)CT = (1+ia)CTa + (1+iaa)VP - (1+ia)Va
$$
  
\n
$$
(1+iaa)CT = (1+iaa)VP + (1+ia)(CTa-Va)
$$
  
\n
$$
CT = \frac{(1+iaa)}{(1+iaa)}VP + \frac{(1+ia)(CTa-Va)}{(1+iaa)}
$$
  
\n
$$
CT = VP + \frac{(1+ia)(CTa-Va)}{(1+iaa)}
$$

El modelo anterior es una recta que responde a la siguiente identificación general:

$$
Y=mx+b
$$

con la característica de que su pendiente es igual a 1.

O sea una recta que corta al eje Y en el punto b y ubicada en el primer cuadrante con monotonía creciente.

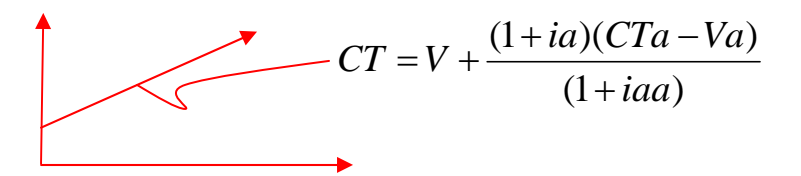

Como se ha podido apreciar la interpretación financiera dada al laboratorio inicial, dio como resultado la identificación de tres modelos matemáticos lineales, dos del tipo  $Y = mx$  $+ b y$  uno del tipo  $Y = mx - b$ .

Dado a que estos modelos no son más que una interpretación financiera de lo tratado en el laboratorio, implica que la misma clasificación de acuerdo a la relación riesgo/rendimiento, la cual se detalla a continuación:

Caso 3. 
$$
CT = V + \frac{(1 + ia)(CTa - Va)}{(1 + iaa)}
$$
 **Agresivo** (bajo monto de capital de

trabajo) para obtener ganancias y **alto riesgo**

Caso 1.  $CT = \frac{CTa - (1 + iaa)}{T} VP + (1 + ia)$ *Va*  $CT = \frac{CTa - (1 + iaa)}{T}VP + (1 + ia)$  **Moderado** (moderado monto de capital de trabajo) para obtener ganancias y **riesgo moderado** 

Caso 2.  $(1 + iaa)$  $(1 + ia)$  $(1 + iaa)$   $Va - (1 + iaa)$  $VP - \frac{(1 + ia)CTa}{\cdots}$  $CT = \frac{CTa}{Va - (1 + ia)} VP - \frac{(1 + ia)CTa}{Va - (1 + iaa)}$  **Conservador** (alto monto de capital

de trabajo) bajas ganancias y **bajo riesgo.** 

De los tres modelos determinados en esta investigación se asumirá la validación y comprobación práctica de uno sólo, ya que la valuación de los tres se haría muy extenso el trabajo, quedando así abierta las puertas abiertas para dar paso a dos nuevos trabajos que pudieran servir al igual que el presente como trabajo de culminación de estudio de pregrados. El modelo a asumirse para llevar a efectos su comprobación práctica será el moderado.

Sin embargo se hace necesario realizar una simulación de laboratorio para conocer su comportamiento antes de llevarlo a la empresa, la cual será para este caso el Hotel Ancón.

Supóngase que se está en un proceso de planeación del año 2008 y se tiene que la tasa de crecimiento de las ventas en los años 2007 y 2006 respectivamente son de 0.53 y 0.5, además se conoce también que las ventas del

año 2007 más las condiciones propias del 2008 es de 10 y las ventas que se esperan para el 2008 será de 10.2, así como que el capital de trabajo en el año 2007 fue de 5.

## **Datos:**   $i**a** = 0.53$

**iaa** =  $0.5$  $\mathbf{Va} = 10$  $VP = 10.2$  $CTa = 5$ 

**Analizando Caso 3**.

 $\frac{(1 + iaa)}{b} VP + (1 + ia)$ *Va*  $CT = \frac{CTa - (1 + iaa)}{T}VP + (1 + ia)$  *Moderado* (monto de Capital de Trabajo) para

obtener ganancias y riesgo moderado.

Sustituyendo el modelo por sus valores se tiene:

$$
CT = \frac{5 - 1.5}{10} 10.2 + 1.53
$$

$$
CT = 5.1
$$

Hay que señalar que este modelo al igual que los otros dos puede ser utilizado de diferentes formas, las cuales pueden definirse de manera general y de manera específica.

Cuando se refiere de manera general indica valorar o calcular el capital de trabajo total, es decir un capital de trabajo que aúna todos los indicadores que lo compone, o sea, efectivo, cuentas por cobrar, etc. El cual puede ser calculado a nivel de año o período intermedio, según sea la necesidad.

Cuando se refiere de manera específica indica valorar el capital de trabajo por cada uno de los indicadores que lo componen, pudiendo ser con carácter anual o período intermedio según sea la necesidad. La suma de los indicadores arrojará el monto del capital de trabajo para el período objeto de análisis.

Buscando objetividad y confiabilidad en el resultado que se persigue, el autor recomienda determinar el capital de trabajo por meses y la sumatoria de estos, dividida entre el total de meses, aportará el capital de trabajo promedio para el período macro (bimestre, trimestre, semestre y año).

El lector deberá tener en cuenta que el capital de trabajo es un monto de inversión promedio en el año, por lo que no constituye su inversión la suma de todos los meses.

Para el caso que nos ocupa el autor asumirá la manera específica, es decir la valoración mensual del capital de trabajo en un proceso de planeación o análisis del comportamiento real que debió haber tenido en un período dado.

Hay que señalar a favor del procedimiento que se propones a través del modelo matemático asumido, es que el mismo puede llegar a ser válido a nivel de detalles, es decir, puede ser utilizado para anticipar las cuentas por cobrar que se deberán tener o debió haberse tenido con un cliente, solo hay que adaptar los montos de ventas, los cuales ya no serán a nivel de empresa sino que ahora serán a nivel del cliente que se trate, lo mismo sucede con el capital de trabajo del último año vencido, el cual ahora sería el monto de cuentas por cobrar del cliente en dicho período, lo mismo sucedería con las tasas de crecimiento de las ventas, las cuales serían adaptadas a nivel de cliente.

Esa misma consideración puede también ser muy bien aplicada a los inventarios, a lo referido a productos en particular, lo que sin duda constituye para estos menesteres una herramienta eficaz para determinar de manera fehaciente necesidades de recursos.

De manera general hay que señalar que los tres modelos responden a la necesidad propia del período objeto de análisis, es decir los recursos que son necesarios para lograr el nivel de ventas trazado. Por ejemplo, cuando se dice que para el mes de enero se necesita una inversión de efectivo de \$1000, es que

durante ese período será utilizado esa cantidad de dinero con el fin de que la empresa pueda ejercer su gestión en función de lograr las ventas concebidas.

Lo mismo sucede con los inventarios y con las cuentas por cobrar o créditos comerciales otorgados, en este último caso considerando técnicamente que el monto concebido debe ser el máximo permisible para que no haya carencia de efectivo ni necesidad de solicitar créditos a corto plazo por carencia de efectivo, para así poder cumplir con los compromisos contraídos. Aunque hay que considerar que la realización de los créditos comerciales al final dependen del cliente al que le fue otorgado, o sea, no se sabe realmente cuando el cliente cubrirá sus obligaciones.

Además, incluye también el capital precautorio o fondo de maniobra, el cual en el contexto cubano está en función de la adversidad que tenga la empresa sobre el riesgo, con el fin de lograr determinada protección sobre determinada eventualidad que pueda presentarse y ponga en riesgo de cumplimiento las metas trazadas.

Hay que señalar que en este contexto no se considera los saldos de especulación ya que en Cuba de manera institucional y general las empresas no están autorizadas, además de no existir un mercado financiero para tales efectos.

## *Capítulo III. Aplicación del Procedimiento*

## **3.1 Introducción:**

En el presente Capítulo 3 se desarrolla el procedimiento explicado en el Capítulo 2. Se estructura siguiendo la lógica del procedimiento que permitirá resolver el problema planteado. Se midieron las variables y se expresan los resultados. A partir del marco teórico referencial, se establecen las bases científicas para dar respuesta al problema definido en la presente investigación, que requiere de la implementación de un procedimiento para determinar la inversión de capital de trabajo para períodos de tiempo no mayores de un año que en lo adelante se denominará período a corto plazo. Medición del impacto de la capacitación con vistas a mejorar el subsistema de formación y desarrollo del Hotel Ancón perteneciente a la Corporación Cubanacán S.A. del Polo Turístico de Trinidad.

Se muestra el procedimiento: en la primera se caracteriza la empresa, luego en la fase preparatoria, ocurre un acercamiento al departamento relacionado con el problema y se describe el Clima Organizacional, en la fase de ejecución se seleccionan los instrumentos y se aplican para conocer el impacto de la capacitación. En la cuarta fase se analizan los resultados de la aplicación de los instrumentos, y en la quinta se comprueba si se realizaron los pasos anteriores de acuerdo a lo planificado, para mejorar cualquier problema detectado con la aplicación del procedimiento. La información obtenida permitirá trazar un plan de acción para mejorar el subsistema de capacitación.

## **3.2 Desarrollo:**

En este Capitulo 3 se determinará un procedimiento para calcular el Capital de Trabajo en el Hotel Ancón perteneciente a la Corporación Cubanacán S.A. del Polo Turístico de Trinidad. Utilizando las fuentes de su Estado financiero se llevará a valores la presente investigación. Partiremos del hecho de que Capital de Trabajo es la inversión de dinero que realiza la empresa o negocio para llevar a

efectos su gestión económica y financiera a corto plazo, entiéndase por corto plazo períodos de tiempo no mayores de un año. Se asumirá como elemento básico de razonamiento la tasa

diferencial ajustada de crecimiento de las ventas que se utilizaría para analizar este indicador en esta entidad, se determinará la tasa diferencial de crecimiento para las ventas, las ventas del período, el valor de las tasas de crecimiento (ia<sup> $\land$ </sup> iaa), se analizará un procedimiento para calcular el capital de trabajo a través de las proporciones siguientes:

Como se ha planteado en el capítulo II, las ventas es la variable independiente del modelo resultante de esta investigación, por lo que merita tenerse una visión general de ellas, lo cual se presenta en el siguiente gráfico:

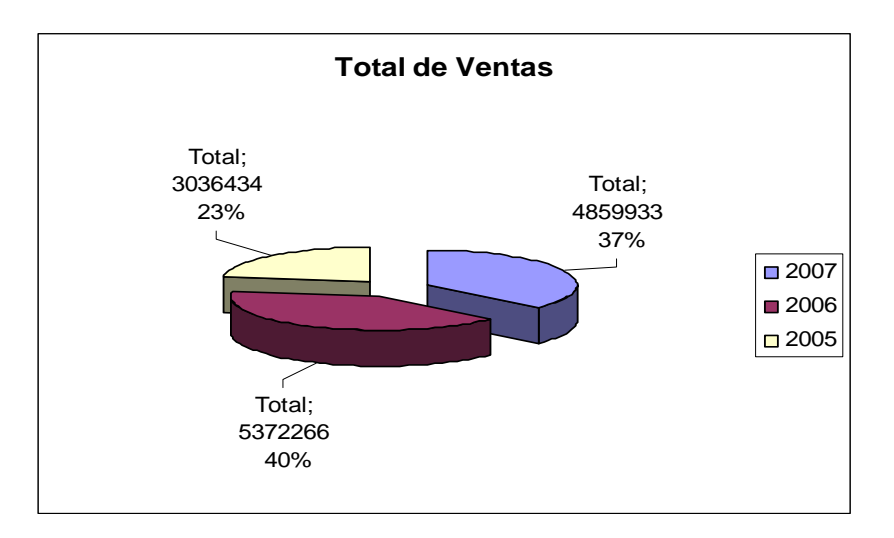

Además merita la pena tenerse una idea general del comportamiento del Capital de trabajo en los últimos tres años transcurridos, lo cual mostramos a continuación:

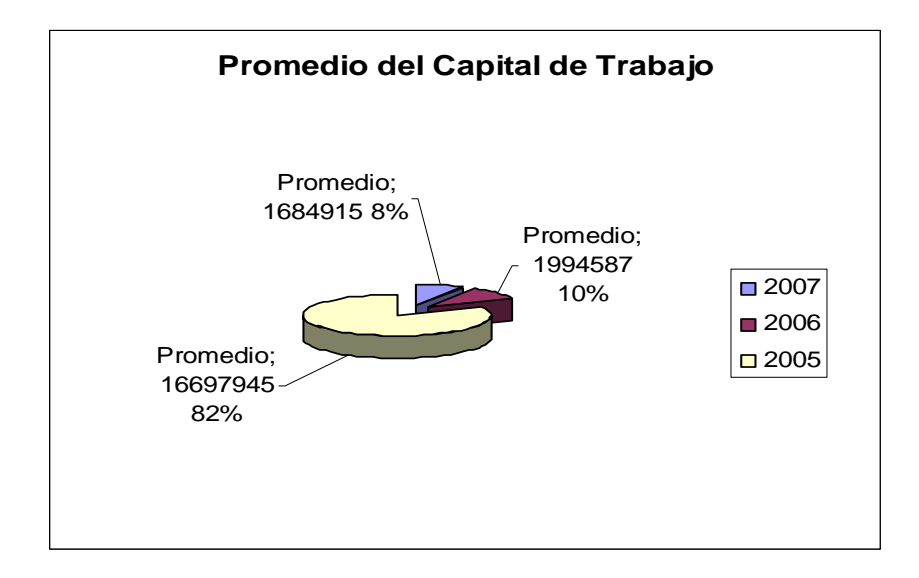

El autor considera también que como preámbulo, el análisis de ese capital de trabajo se vea visionado en dichos tres años de forma particular por activos financieros que lo compone lo cual se detalla a continuación:

![](_page_69_Figure_2.jpeg)

![](_page_69_Figure_3.jpeg)

### **Cuentas por cobrar:**

![](_page_70_Figure_0.jpeg)

## **Inventarios:**

![](_page_70_Figure_2.jpeg)

También dentro de la dinámica del desarrollo del trabajo se utiliza el pasivo circulante como medio de valoración para calcular el fondo de maniobra, por lo que merita una visión de su comportamiento en los últimos tres años transcurridos, lo que se muestra a continuación mediante un gráfico:

![](_page_71_Figure_0.jpeg)

Conocidos los elementos necesarios para determinar el Capital de Trabajo se comienza a la determinación del modelo que lo define y su valoración financiera, utilizándose el mes de enero como período base de demostración o validación.

Además calcularemos la inversión en Capital de Trabajo, y se determinará el fondo de maniobra. Se puso de manifiesto la necesidad de un procedimiento matemático- financiero para que la entidad disponga de un capital de trabajo adecuado de forma tal que le posibilite el desarrollo normal de sus operaciones y pueda hacer frente a emergencias y pérdidas sin peligro de un desastre financiero, en tal sentido se hace necesario realizar el análisis del capital de trabajo, las ventas, que se obtiene del estado de situación o balance general.

Luego de conocida de forma general la situación de la empresa se podrá llevar a cabo dicho procedimiento, se podrá adentrar en el departamento de contabilidad mediante los pasos que a continuación se detallan. También es necesario el conocimiento del procedimiento para determinar la inversión de capital de trabajo para períodos a corto plazo.
## **3.3 Procedimiento para calcular el Capital de Trabajo a través de las proporciones siguientes:**

Como se ha expuesto en el capitulo 2; el Capital de Trabajo depende de las ventas del período, además se conoce también que las ventas del período dependen de la tasa diferencial ajustada de crecimiento de las ventas (**id´**), por tanto por carácter transitivo puede decirse que el Capital de Trabajo depende del comportamiento de la tasa diferencial de crecimiento de las ventas. La base de este proceder se basa en la utilización de las siguientes proporciones:

$$
\frac{1+ia^{'}}{1+iaa} = \frac{VP}{Va} = \frac{CT}{CTa}
$$

### **Donde:**

*iaa ia* + + 1  $\frac{1 + ia}{a}$  = tasa diferencial de crecimiento de las ventas últimos tres años.

*Vac*  $\frac{VP}{V}$  = Crecimiento de las ventas del período con relación a las suma de las ventas del año

anterior más las condiciones nuevas que asume el período objeto de análisis que no las tuvo el precedente.

*CTa*  $\frac{CT}{2}$  = Crecimiento que se desea obtener del Capital de Trabajo con relación al período

precedente.

### **3.4 Determinar las posibles igualdades:**

$$
\frac{1+ia}{1+iaa} = \frac{VP}{Va} = \frac{CT}{CTa}
$$

Los elementos ia, iaa, VP y Cta se encuentran detallados en el **anexo No.** *7* **análisis tasas de crecimiento,** asumiendo como ejemplo la situación del mes de enero se detallará la forma del cálculo de cada uno de dichos elementos, lo cual mostramos a continuación:  $ia = (Ventas<sub>2007</sub> - Ventas<sub>2006</sub>)$ / Ventas <sub>2006</sub> ia = (438384 – 396355)**/** 396355  $ia = 0,1060$ 

Los valores Va y Cta se encuentran determinados en los **anexos No. 1; 7- 10 análisis tasas de crecimiento** y los que valoran cada uno de los activos que conforman el Capital de Trabajo respectivamente, ejemplo del mes de enero.

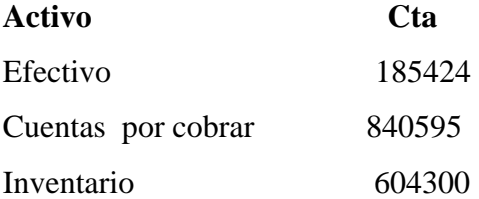

Se obtiene la siguiente información:

$$
\frac{1+ia}{1+iaa} = \frac{VP}{Va} = \frac{CT}{CTa}
$$
  
**X Y Z**

**Identificando financieramente el Caso 1:** 

$$
\mathbf{X} \qquad \mathbf{Y} \qquad \mathbf{Z}
$$

$$
\frac{1+ia}{1+iaa} = \frac{VP}{Va} = \frac{CT}{CTa}
$$

Haciendo el sistema anterior a par, se tiene:

$$
\frac{1+ia}{1+iaa} = \frac{VP}{Va}
$$

$$
\frac{VP}{Va} = \frac{CT}{CTa}
$$

### **Solución:**

$$
(1 + ia)Va = (1 + iaa)VP
$$
  
\n
$$
VPCTa = CTVa
$$
  
\n
$$
(1 + ia)Va + VPCTa = (1 + iaa)VP + CTVa
$$
  
\n
$$
CTVa = (1 + ia)Va + CTaVP - (1 + iaa)VP
$$
  
\n
$$
CTVa = VP[CTa - (1 + iaa)] + (1 + ia)Va
$$
  
\n
$$
CT = \frac{CTa - (1 + iaa)}{Va}VP + (1 + ia)
$$
  
\n
$$
CT = \frac{CTa - (1 + iaa)}{Va}VP + (1 + ia)
$$

El resto de los casos no han sido estudiado en la presente investigación por lo que no aparecerá su valoración cuantitativa, solo se enmarcará la validación en el modelo antes determinado, detallándose sólo el mes de enero pues dicha operación se repetiría en cada mes por activo, no obstante la ampliación del conocimiento de lo que a continuación expondremos se encuentra en los **anexos No. 8; 9 y 10.** 

### **Efectivo**

$$
CT = \frac{CTa - (1 + iaa)}{Va}
$$

$$
VP + (1 + ia)
$$

$$
CT = 83195 - (1 + 0.0660)/438384 *454828 + (1 + 0.1060)
$$

$$
CT = 86316
$$

Si se valoran en forma gráfica los resultados del año correspondiente al **anexo No. 8** que muestra la totalidad de este análisis, se observa el siguiente resultado.

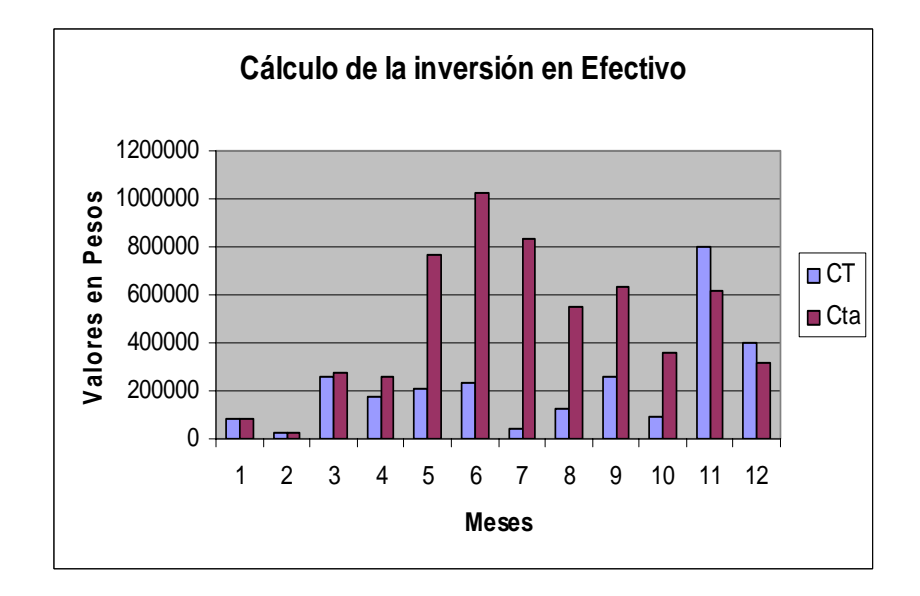

**Cuentas por cobrar:** 

$$
CT = (\frac{CTa - (1 - iaa)}{Va})VP + 1 + ia
$$
  
CT = (579373 - (1 - 0.0660)/438384)\*454828 + 1 + 0.1060  
CT = 601106

Valorando en forma grafica los resultados del año correspondiente al **anexo No. 9** que muestra la totalidad de este análisis, se observa el siguiente resultado.

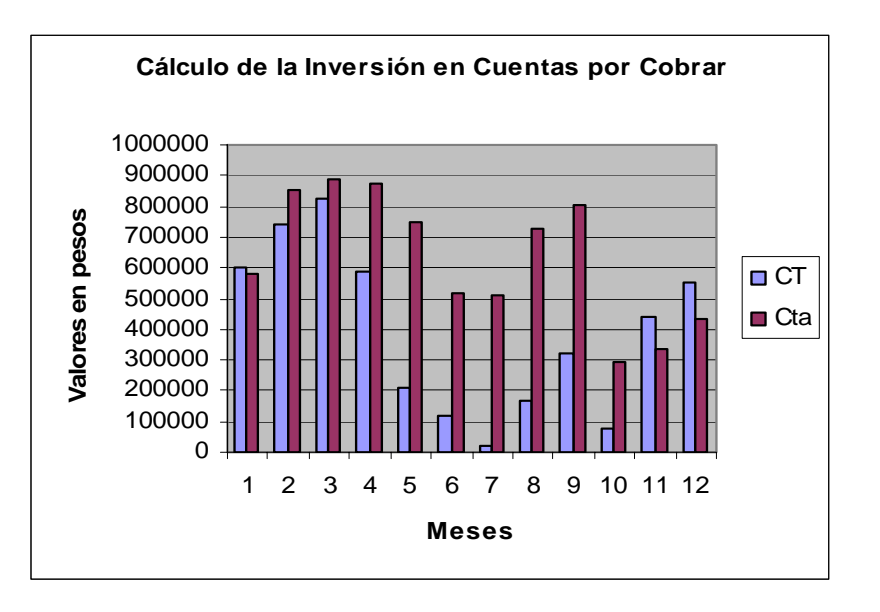

### **Inventario:**

$$
CT = (\frac{CTa - (1 - iaa)}{Va})VP + 1 + ia
$$
  
CT = (505016-(1-0.0660)/438384)\*454828+1+0.1060  
CT = 523960

Si se aprecia en forma grafica los resultados del año correspondiente al **anexo No. 10**  que muestra la totalidad de este análisis, se observa el siguiente resultado.

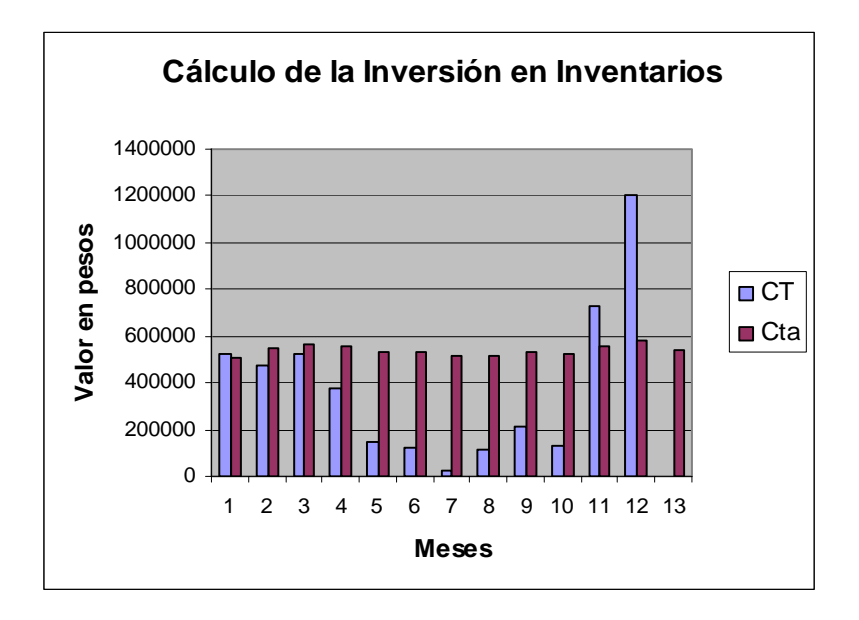

Conocido el Capital de Trabajo por meses se procede a su determinación total, lo que se logra mediante la siguiente expresión aritmética:

 $CTtotal = \sum E + CxC + I$  $CTtotal = 86316 + 601106 + 523960$ *CTtotal* = 1211382

Para un mejor conocimiento de lo referido al respecto ver el **anexo No. 12**

Sin embargo para tener una idea más clara de lo que se pretende expresar a continuación se presenta un gráfico que concluye esta situación:

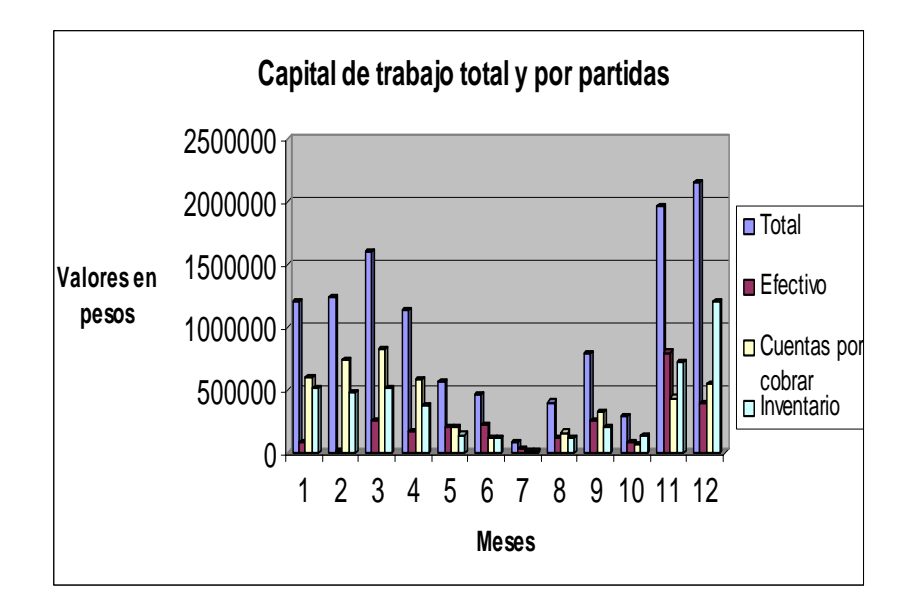

Conocido el monto de Capital de Trabajo a tenerse como inversión se necesita evaluar cuanto de este constituye un fondo precautorio de maniobra, el cual se determina mediante la siguiente expresión aritmética:

> $FM = CT - PC$  FM = 1211382-1117355  $FM = 94026$

### **Donde:**

**FM** = Fondo de Maniobra. **CT** = Capital de Trabajo. **PC** = Pasivo Circulante.

Un ejemplo de valuación al respecto se muestra a continuación utilizándose los datos del mes de enero que se muestra en el siguiente gráfico:

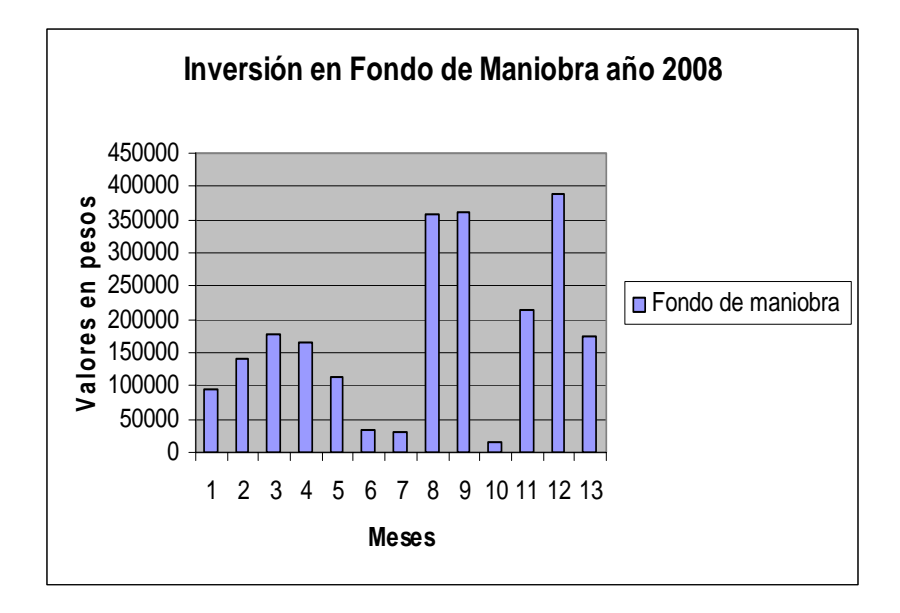

Finalmente en los **anexos No. 15 y 16** se presenta una comparación del Capital de Trabajo y fondo de maniobra calculado con los últimos tres años transcurridos, dado a que estos han sido lo que han aportado los elementos para la presente investigación.

# *Conclusiones:*

- 1. Se elaboró un procedimiento que permite anticipar y analizar el comportamiento del Capital de Trabajo en los planes corrientes, lo cual se validó y comprobó en el Hotel Ancón.
- 2. Se logra un material que dado a su composición e importancia constituye un material docente para estudios y consultas.
- 3. La elaboración de este procedimiento permite optimizar la inversión del Capital de Trabajo y elevar su rendimiento sobre las ventas, haciendo que las utilidades de la entidad se incrementen.
- 4. Se crea un programa sobre Excel que permite llevar a efectos de manera eficiente la implementación del procedimiento.

# *Recomendaciones:*

Aplicar y generalizar el procedimiento en las instituciones turísticas de la provincia*.* 

 *Hotel Ancón Gran Caribe SA Unidad de medida: miles de pesos* 

### *Análisis del comportamiento de las ventas*

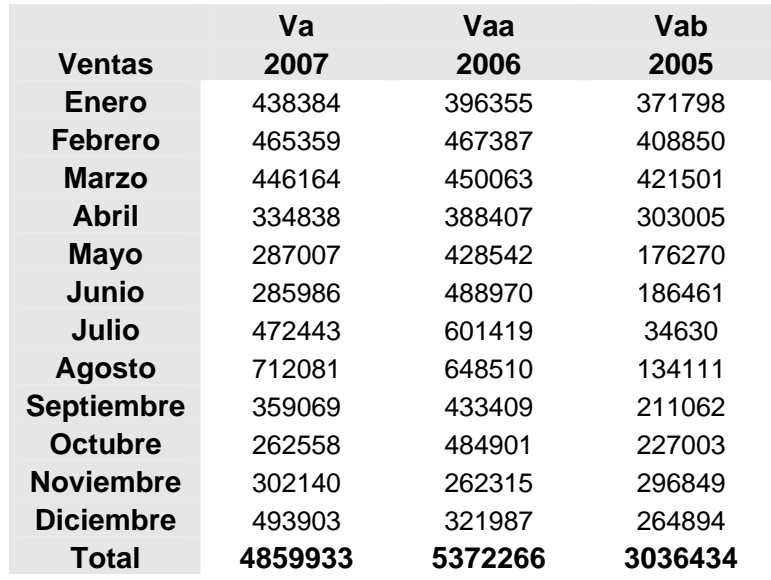

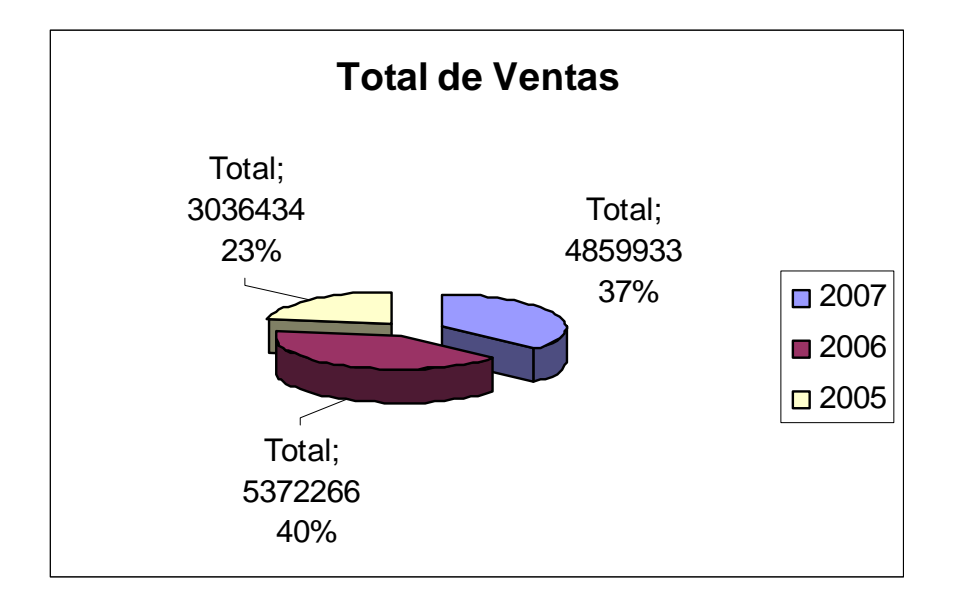

## *Hotel Ancón Gran Caribe SA Unidad de medida: miles de pesos*

### *Análisis del capital de Trabajo*

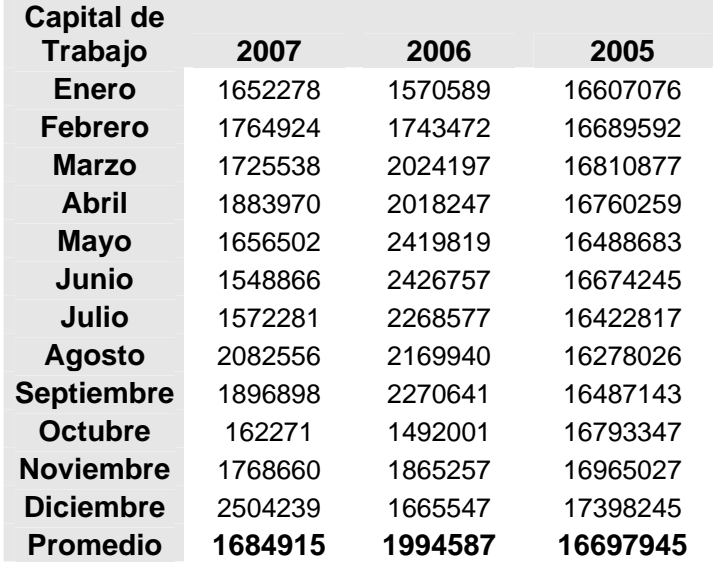

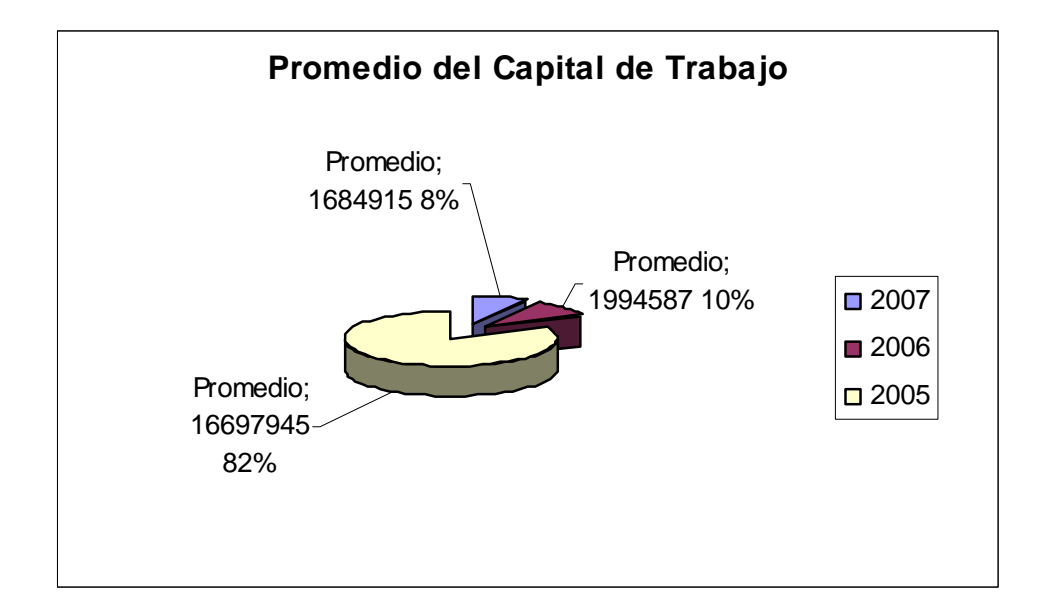

## *Hotel Ancón Gran Caribe SA Unidad de medida: miles de pesos*

## *Análisis del Comportamiento del efectivo*

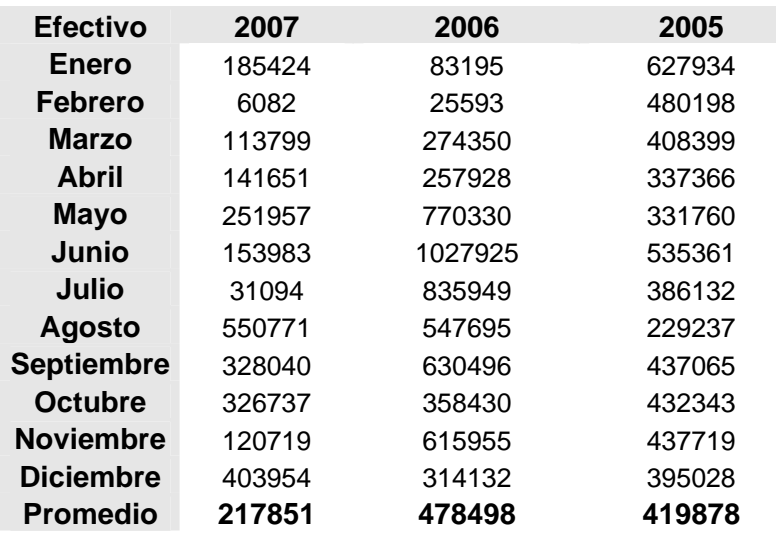

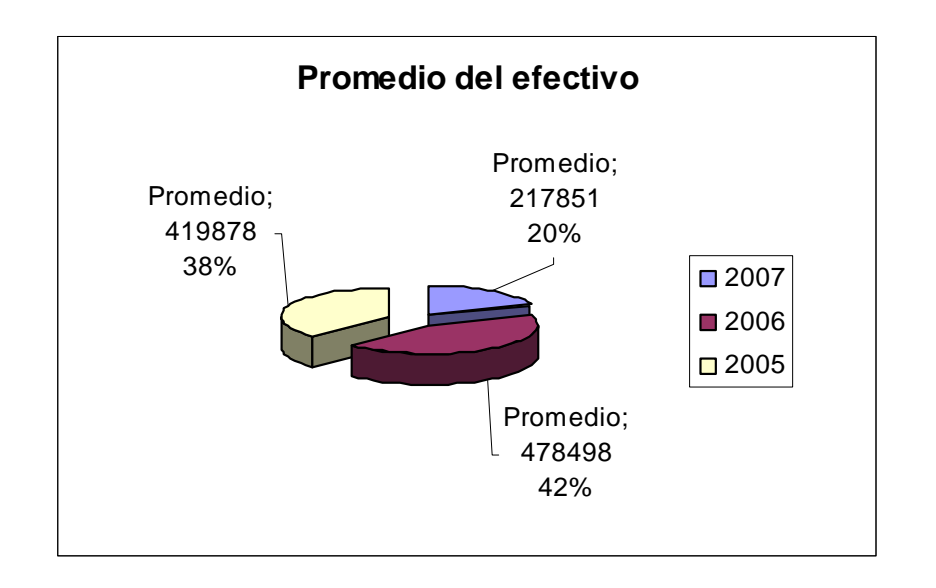

## *Hotel Ancón Gran Caribe SA Unidad de medida: miles de pesos*

### *Análisis de las Cuentas por Cobrar*

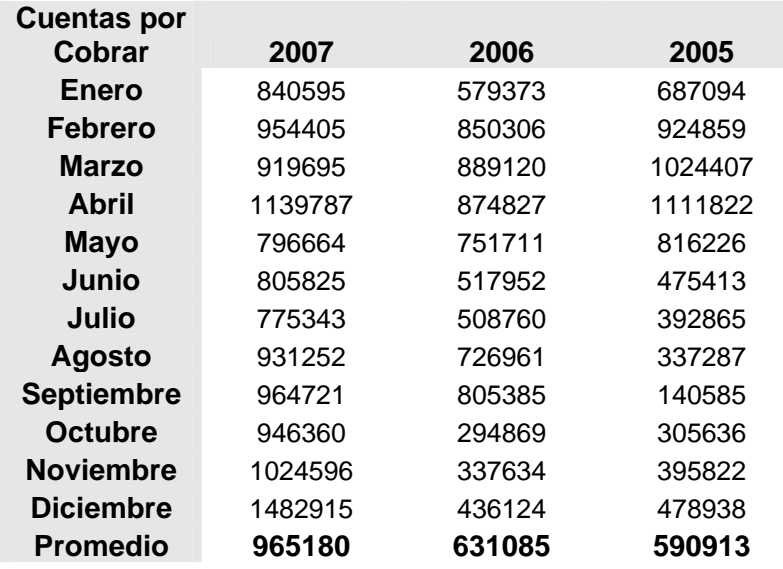

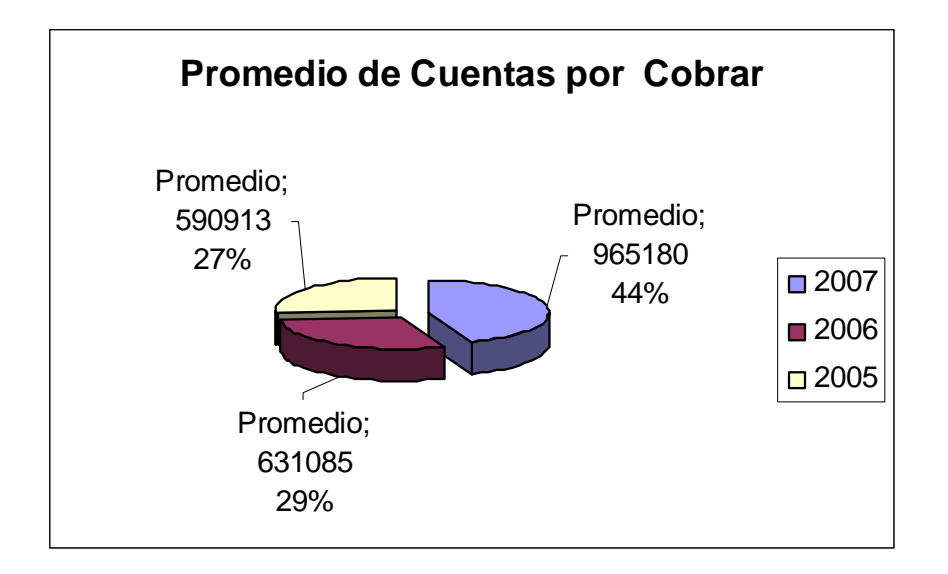

## *Hotel Ancón Gran Caribe SA Unidad de medida: miles de pesos*

### *Análisis de los inventarios*

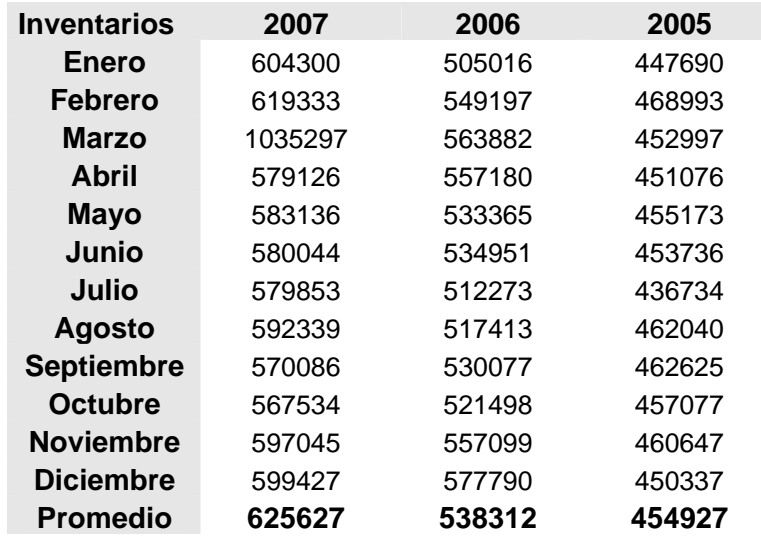

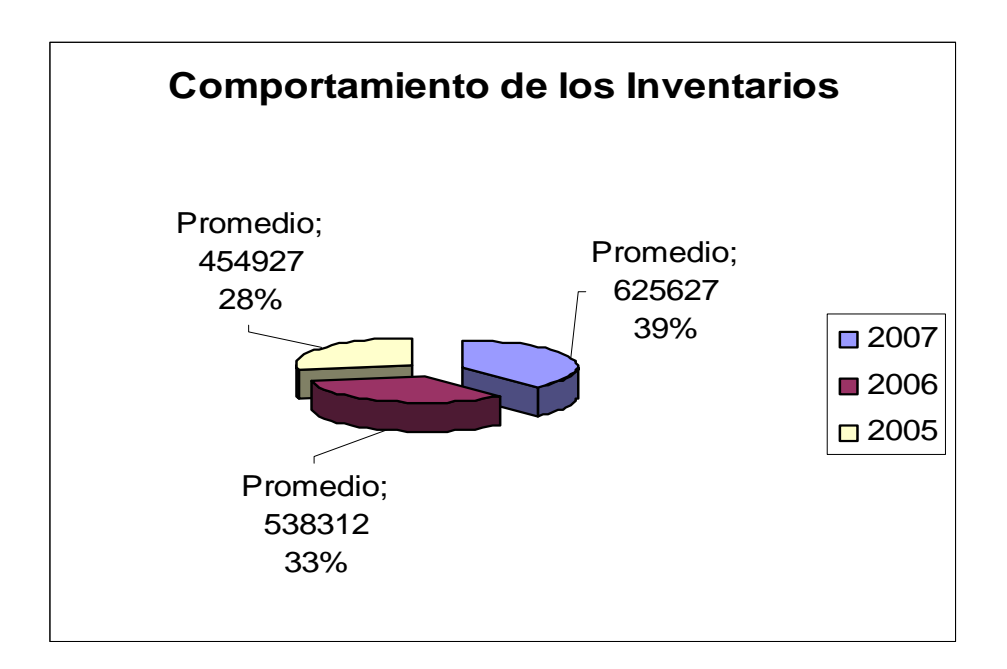

## *Hotel Ancón Gran Caribe SA Unidad de medida: miles de pesos*

### *Análisis del Pasivo Circulante*

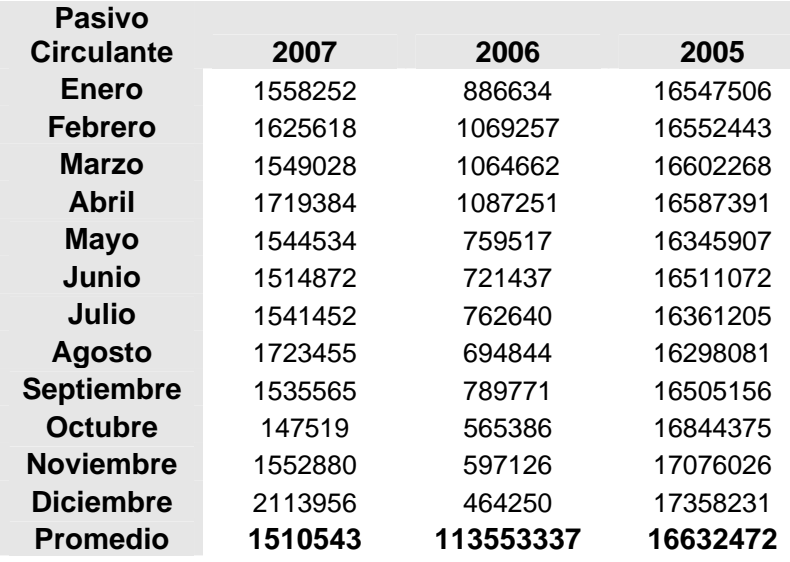

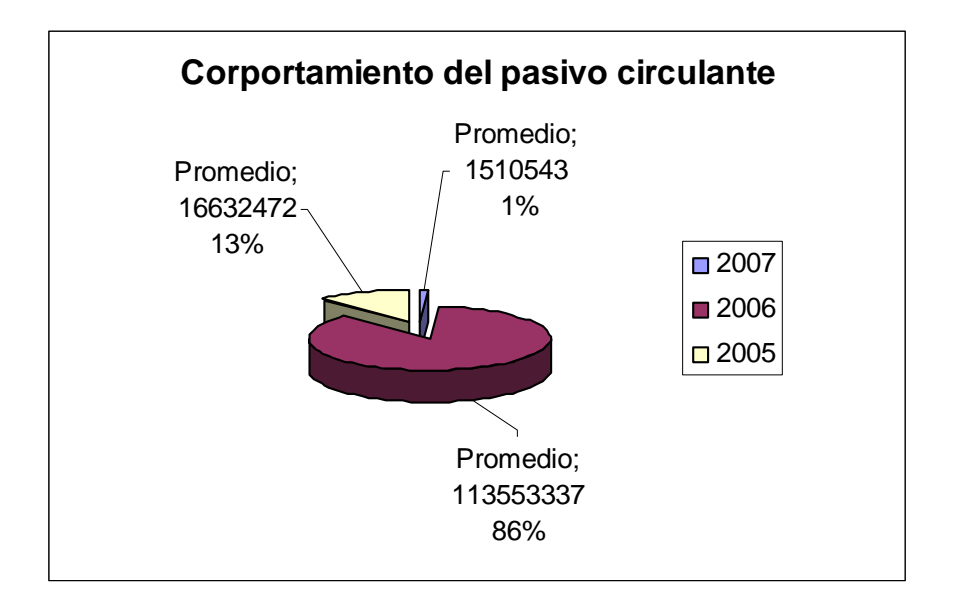

### *Hotel Ancón Gran Caribe SA Unidad de medida: miles de pesos*

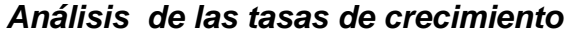

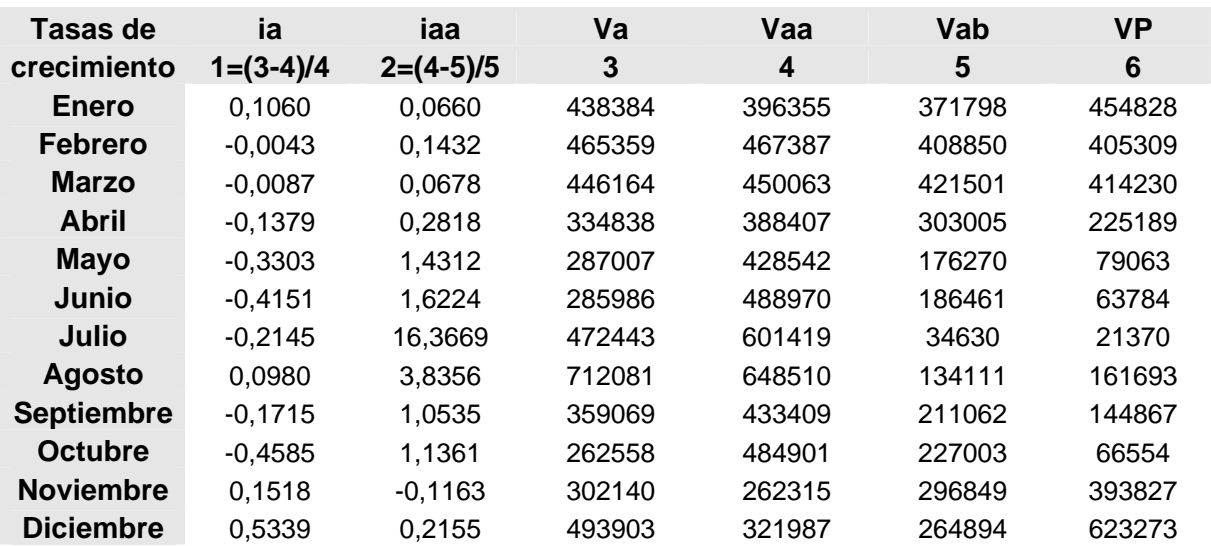

### **Donde:**

 **ia**-Tasa de crecimiento del 2007  **iaa**-Tasa de crecimiento del 2006  **Va**-Ventas del 2007  **Vaa**-Ventas 2006  **Vab**-Ventas del 2005  **VP**-Ventas del 2008

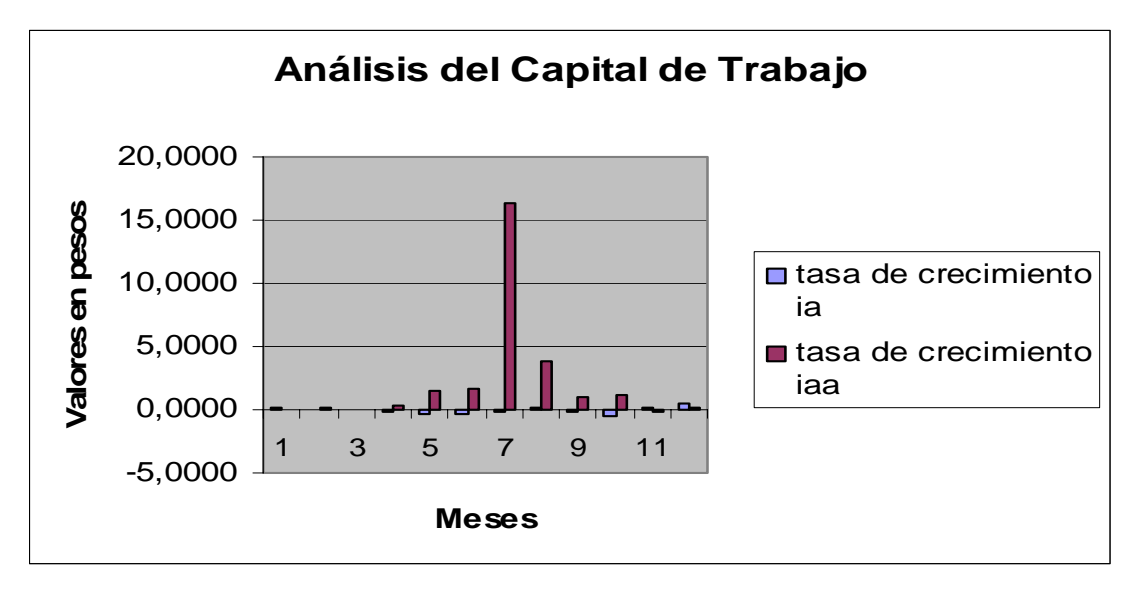

### *Hotel Ancón Gran Caribe SA Unidad de medida: miles de pesos*

### *Cálculo de la inversión en Efectivo (CT) año 2008*

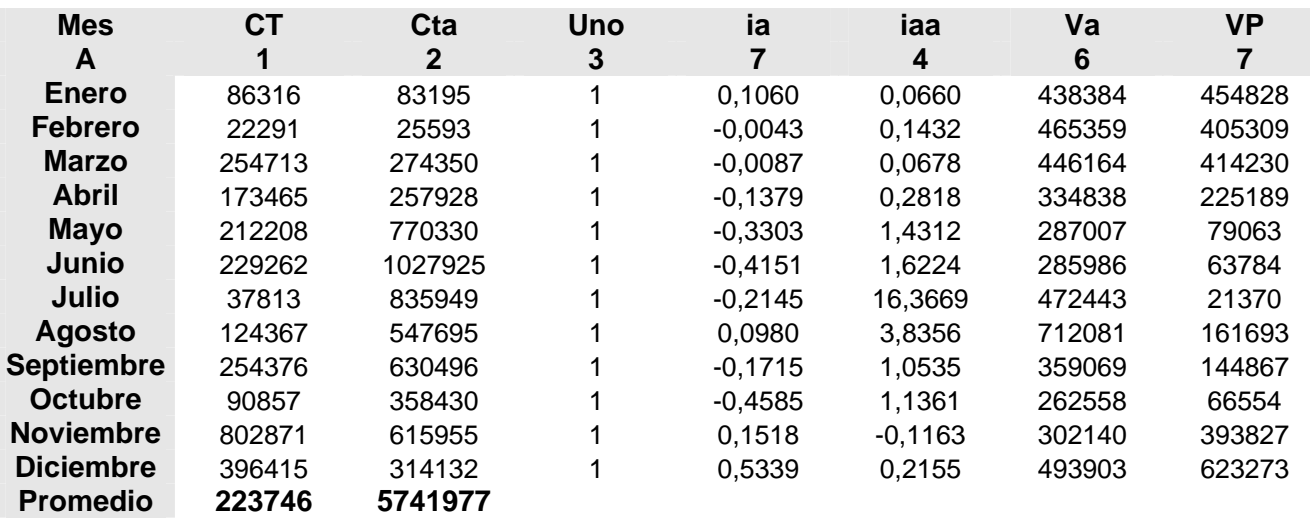

### **Donde:**

 **CT**-*Capital de Trabajo del 2008*   **Cta**-*Capital de Trabajo del 2007ç*  **Uno**-*Constante*   **ia**-*Tasa de crecimiento del 2007*  **iaa**-*Tasa de crecimiento del 2006*  **Va**-*Ventas del 2007*  **VP**-*Ventas del 2008* 

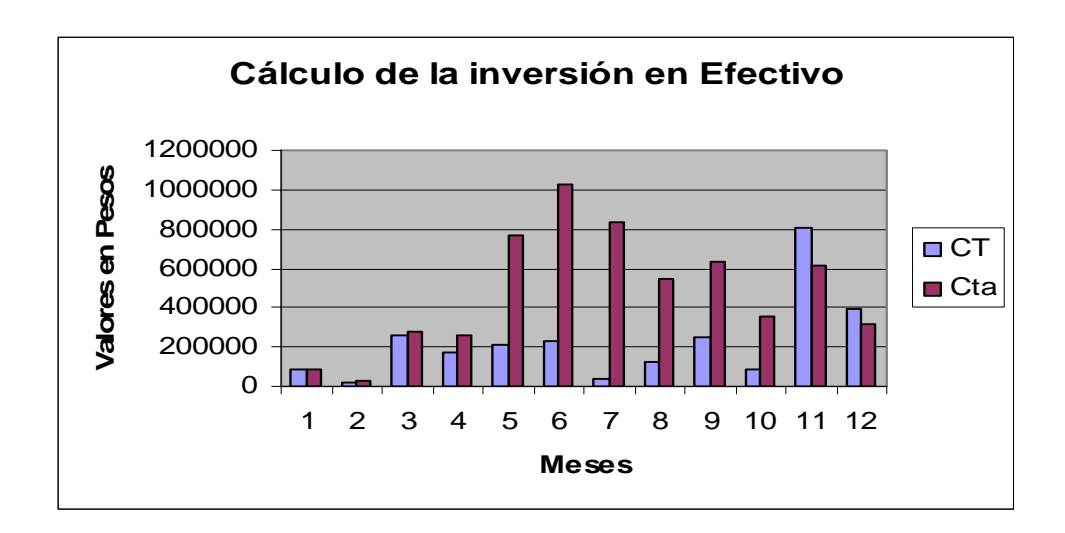

### *Hotel Ancón Gran Caribe SA Unidad de medida: miles de pesos*

### *Cálculo de la inversión en Cuentas por Cobrar (CT) año 2008*

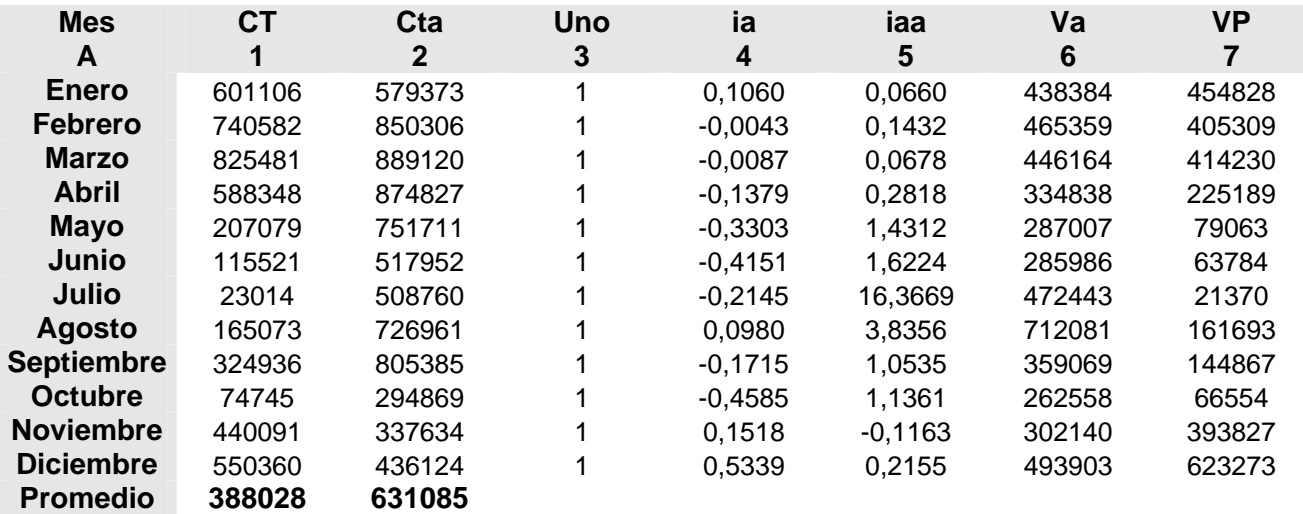

### **Donde:**

 **CT**-*Capital de Trabajo del 2008*   **Cta**-*Capital de Trabajo del 2007*  **Uno**-*Constante* **ia**-*Tasa de crecimiento del 2007*  **iaa**-*Tasa de crecimiento del 2006*  **Va**-*Ventas del 2007* **VP**-*Ventas del 2008*

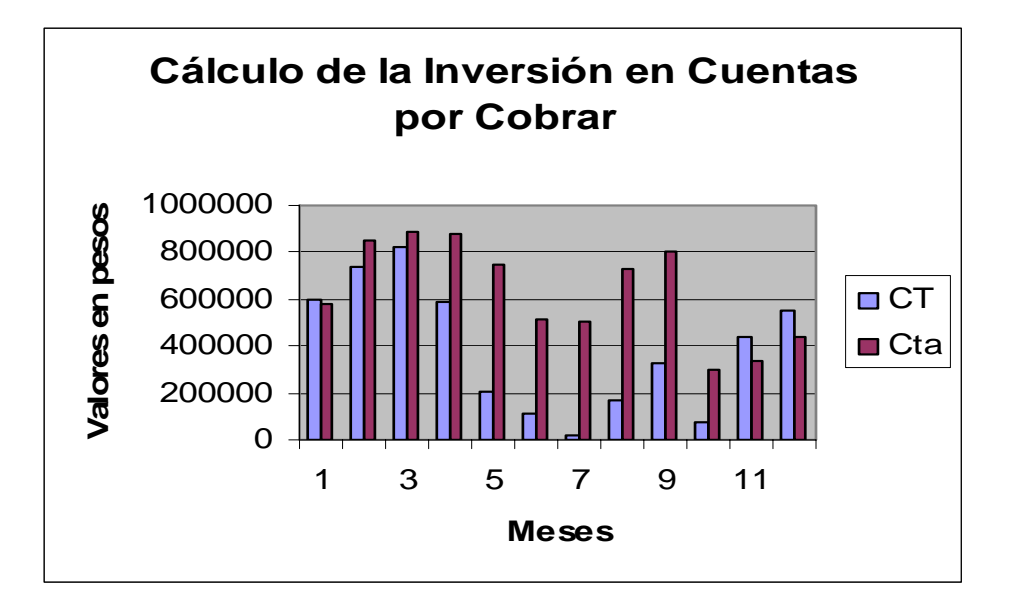

### *Hotel Ancón Gran Caribe SA Unidad de medida: miles de pesos*

### *Cálculo de la Inversión en Inventarios (CT) año 2008*

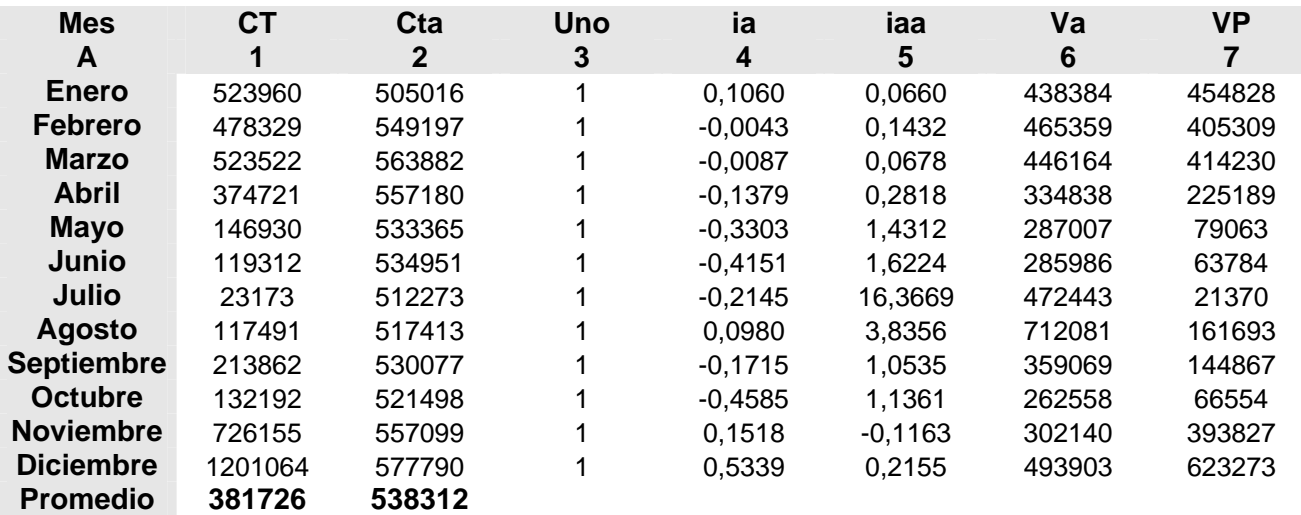

### **Donde:**

 **CT**-*Capital de Trabajo del 2008*   **Cta**-*Capital de Trabajo del 2007*  **Uno**-*Constante* **ia**-*Tasa de crecimiento del 2007*  **iaa**-*Tasa de crecimiento del 2006*  **Va**-*Ventas del 2007* **VP**-*Ventas del 2008*

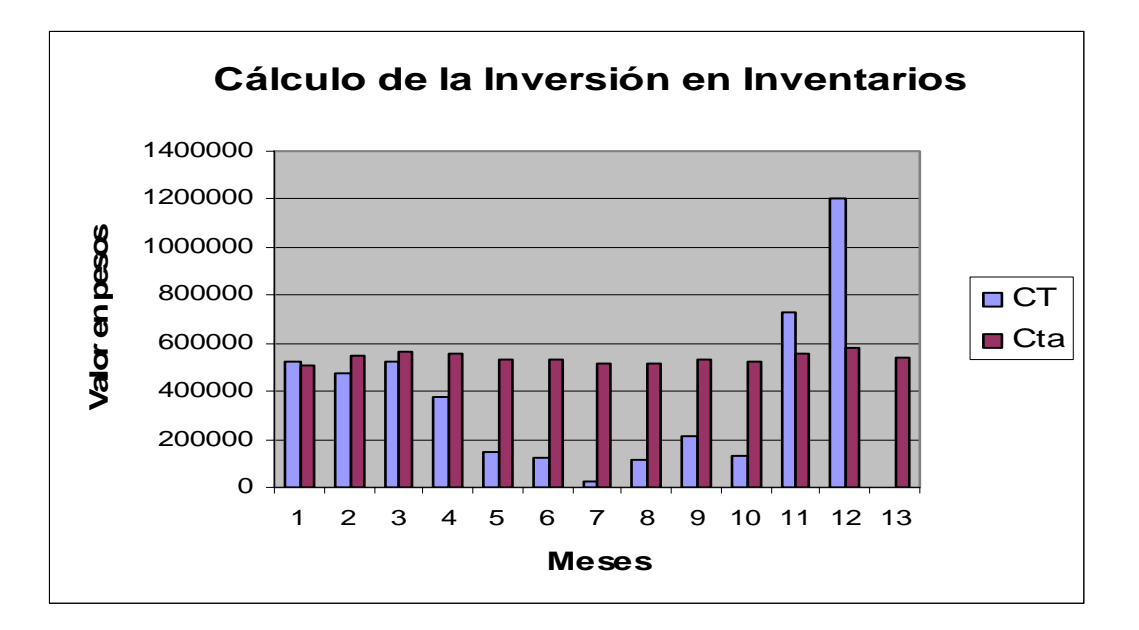

## *Hotel Ancón Gran Caribe SA Unidad de medida: miles de pesos*

### *Cálculo del Pasivo Circulante (PC) año 2008*

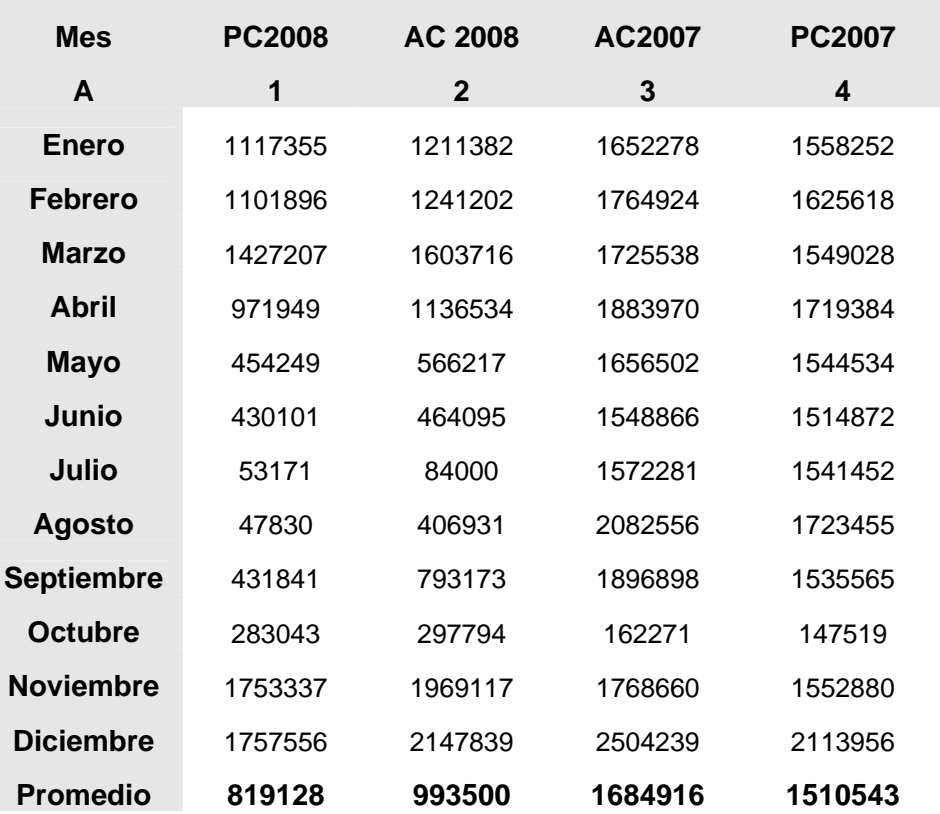

**Donde: PC**-*Pasivo Circulante*

 **AC**-*Activo Circulante* 

### *Hotel Ancón Gran Caribe SA Unidad de medida: miles de pesos*

 *Determinación de la Inversión total en Capital de Trabajo para el año 2008* 

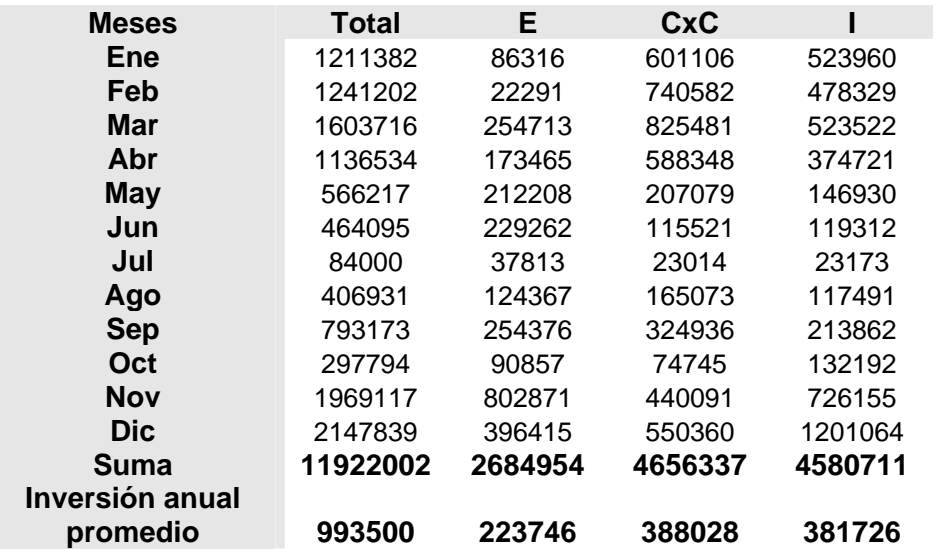

### **Donde:**

- **E =** Inversión total en Efectivo
- **CxC** = Inversión total en Cuentas por Cobrar
	- **I** = Inversión total en Inventario
- **ExC** = Inversión total en Efectos por Cobrar

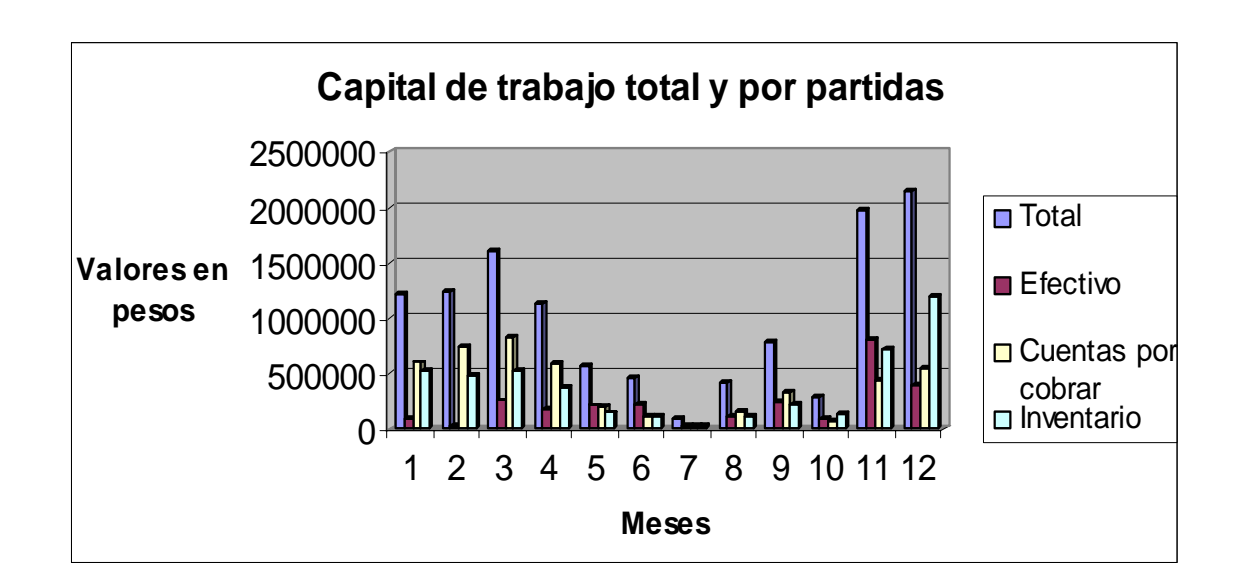

 *Hotel Ancón Gran Caribe SA Unidad de medida: miles de pesos*

### *Rendimiento del Capital de Trabajo sobre las ventas de la inversión en Capital de Trabajo*

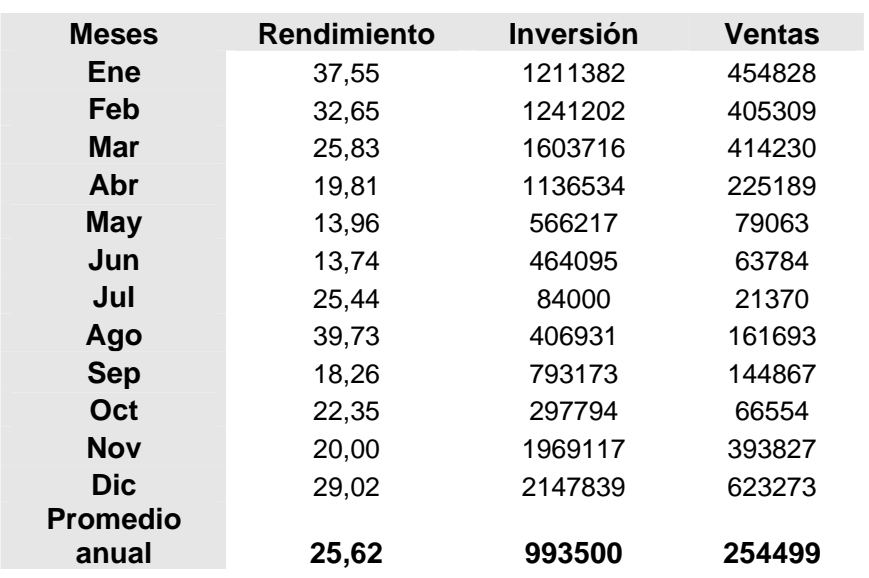

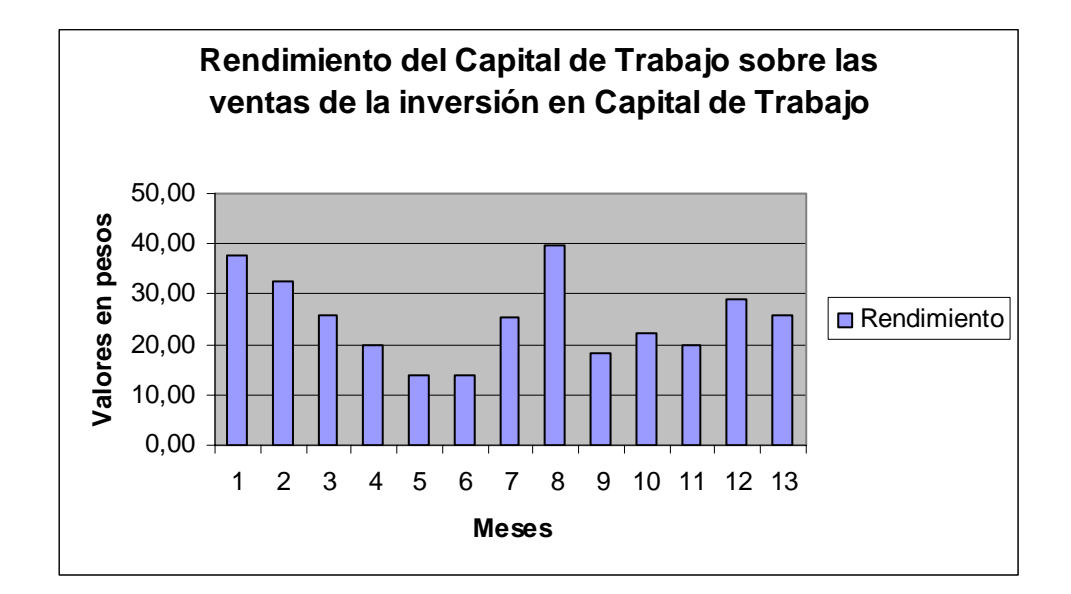

 *Hotel Ancón Gran Caribe SA Unidad de medida: miles de pesos*

## *Inversión en Fondo de Maniobra año 2008*

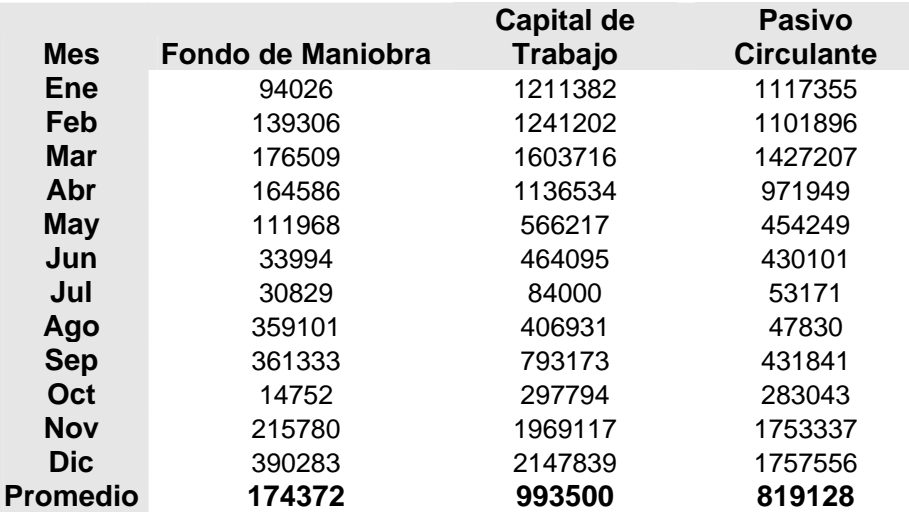

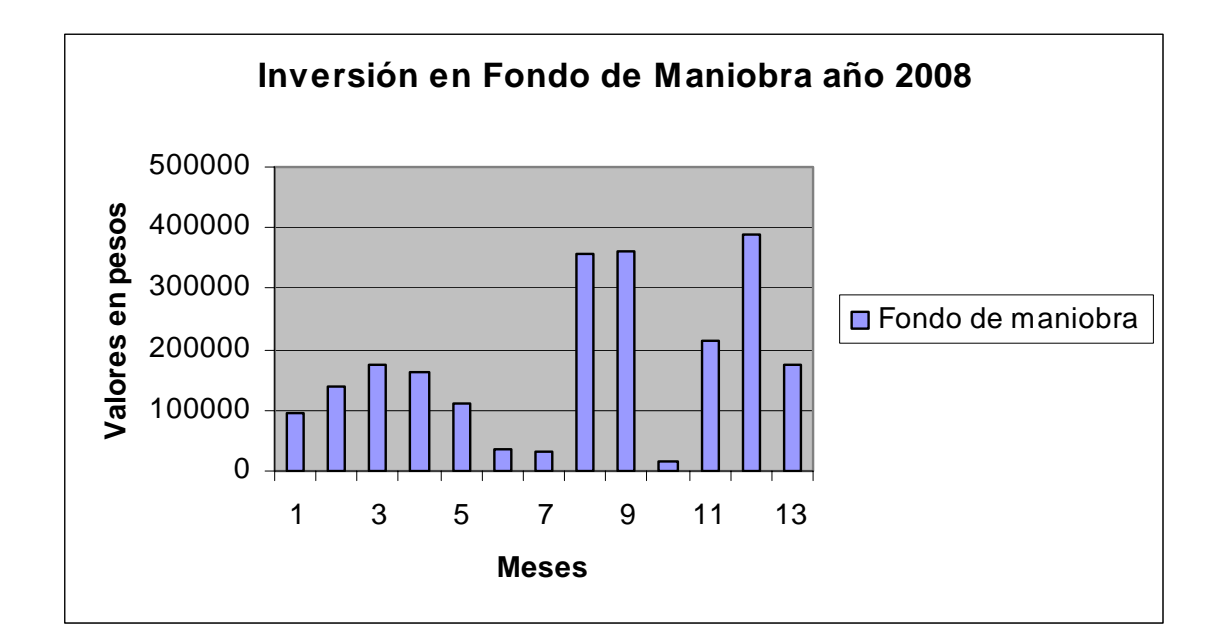

 *Hotel Ancón Gran Caribe SA Unidad de medida: miles de pesos*

*Comparación del Capital de Trabajo Calculado con los últimos tres años transcurridos* 

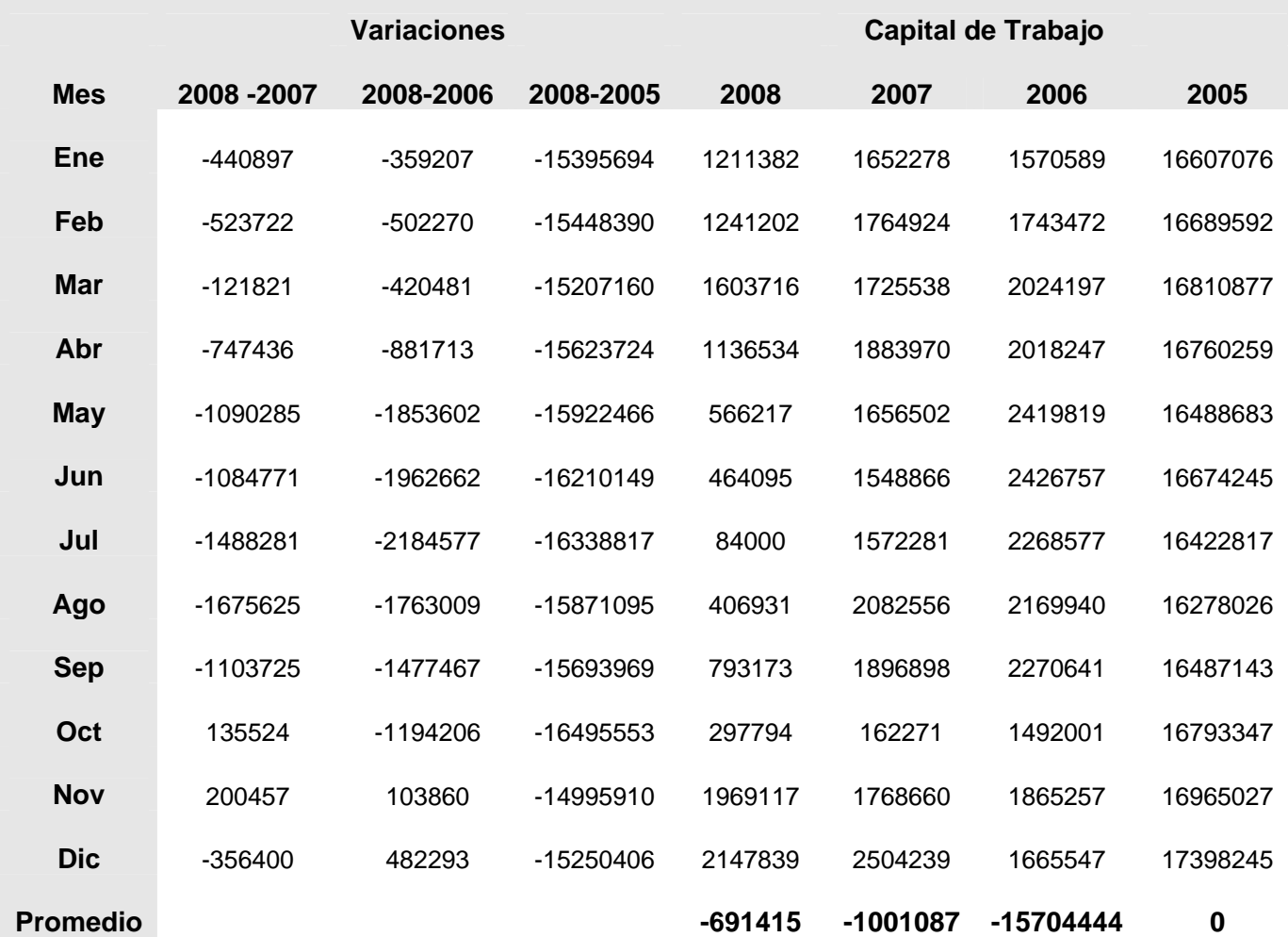

 *Hotel Ancón Gran Caribe SA Unidad de medida: miles de pesos*

 *Comparación del Fondo de Maniobra Calculado con los últimos tres años* 

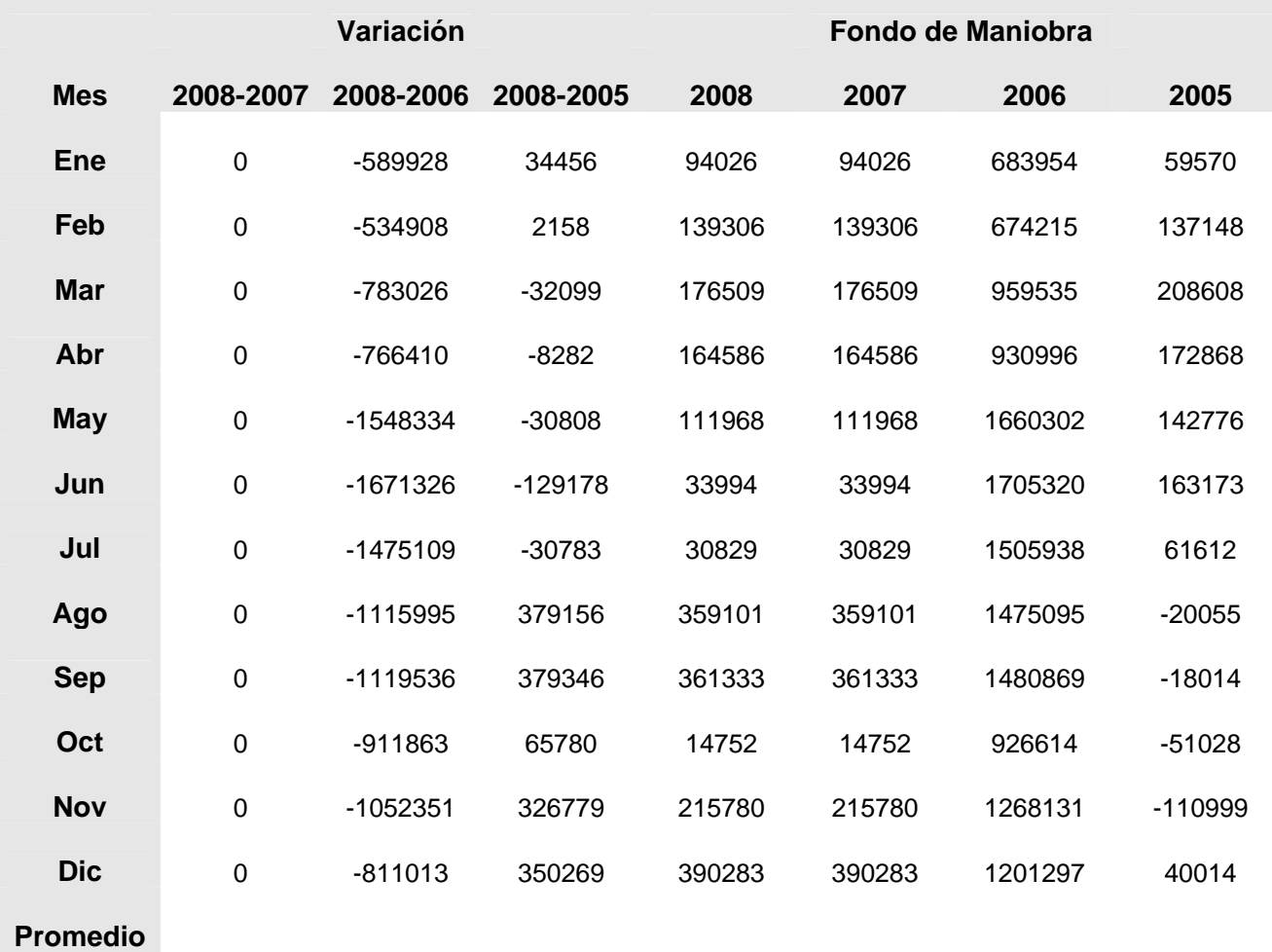

Una de las principales dificultades que existen en la administración del capital de trabajo, radica en como estimar o calcular el fondo de maniobra, se conoce universalmente que capital de trabajo es igual a:

 $FM = AC - PC (1)$ 

### **Donde:**

**FM** = fondo de maniobra

**AC** = activo circulante

**PC** = pasivo circulante

Pero si estamos en un proceso de planeación o análisis se hace necesario conocer el monto del activo circulante y del pasivo circulante.

Según el autor se tiene definido en esta investigación que:

 $CT = CTA + FM (2)$ 

### **Donde:**

**CT** = Capital de Trabajo

 **CTA** = Capital de Trabajo actuante que en valores es igual al pasivo circulante.

Despejando CTA en 2 puede obtenerse la siguiente igualdad

**CTA = CT – FM (3)** 

En la definición de Capital de Trabajo dada para esta investigación se plantea que desde el punto de vista contable el Capital de Trabajo es igual al AC. Asumiendo este criterio en 3 se tiene:

 $CTA = AC - FM$